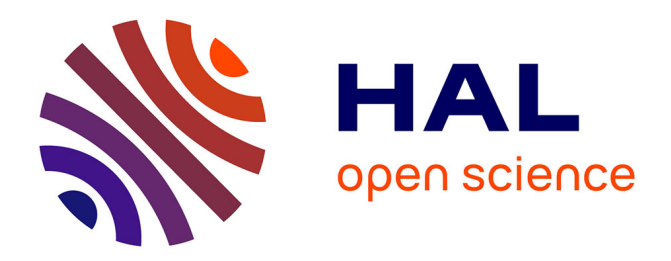

# **About the rotation curves of spiral galaxies, a program** Michel Mizony

## **To cite this version:**

Michel Mizony. About the rotation curves of spiral galaxies, a program. 2017. hal-01584980

# **HAL Id: hal-01584980 <https://hal.science/hal-01584980>**

Preprint submitted on 20 Sep 2017

**HAL** is a multi-disciplinary open access archive for the deposit and dissemination of scientific research documents, whether they are published or not. The documents may come from teaching and research institutions in France or abroad, or from public or private research centers.

L'archive ouverte pluridisciplinaire **HAL**, est destinée au dépôt et à la diffusion de documents scientifiques de niveau recherche, publiés ou non, émanant des établissements d'enseignement et de recherche français ou étrangers, des laboratoires publics ou privés.

## **About the rotation curves of spiral galaxies, a program**

Michel Mizony, August 2017

mizony@univ-lyon1.fr ICJ, umr 5208, university Lyon I

If we were going to make a little trip in the Milky Way

**Abstract: Let us take a rotation curve of a spiral galaxy. This program makes the calculus of the inverse of the matrix of forces in a maximal disk, view as a set of stars (or points) with usual symmetry. After, it realizes the calculus of masses and of the surface density of the disk. No halo of dark matter is need. The mass of the twin galaxies, Milky Way and Andromeda, for the same radius from 30 to 38 kpc are similar and in the interval [2.3 10^11, 3.5 10^11] times the solar mass.**

> **with(LinearAlgebra):with(CurveFitting):** > **k:=160;l:=k/2;Digits:=30:**

 $k := 160$ 

 $l := 80$ 

```
> #Tabular: distances and angles
> c:=seq(evalf(cos(Pi*n/l)),n=1..2*l):
d:=seq(evalf((i/(k))^2),i=1..k+1): 
> # it is a good choice to simulate a galaxy by point masses
# the number of masses is k^2+1
# we calculate now the forces between the masses
> s:=proc(i,j)
local num,dist,F,n,u;
  u:=0;
  for n to 2*l do 
        dist:=evalf(d[i]^2+d[j]^2-2*d[i]*d[j]*c[n]);
        num:=evalf(d[i]-d[j]*c[n]); 
       if (n=2*1) and (i=j) then F:=0 else F:=evalf(num/(dist^(3/2)))
        fi;
        u:=u+F
   od end:
A:=Matrix([seq([seq(s(ii,jj),jj=1..k),evalf(1/d[ii]^2)],ii=1..k),
[seq(2*l,jj=1..k),1]]):
> #with k=160, around 150 seconds
> #The fundamental matrix A (n-body problem) is established.
#So the result (the inverse matrix) is:
> invA:=MatrixInverse(A);#around 12 seconds
```

```
 161 x 161 Matrix 
                                  L
                                                     \overline{\phantom{a}}L
                                                     \overline{\phantom{a}} Data Type: sfloat 
                                  L
                                                     \overline{\phantom{a}}invA :=L
                                                     \overline{\phantom{a}} Storage: rectangular 
                                  L
                                   Storage: rectangular<br>Order: Fortran_order
                                  L
                                  L
                                                     \overline{\phantom{a}}> #precision:
> X:=evalm(A&*invA):X[1,1];#around 17 seconds
                        0.99999999999999999999999999968
> max(seq(abs(X[i,i]-1),i=1..k));
                                    0.141 10^{-26}> max(seq(seq(abs(X[i,j]),j=i+1..k),i=1..k-1));
                                    0.17 \cdot 10^{-20}> #well, more than 20 exact digits
> Digits:=21:
\geq> #We could verify the third Kepler's law.
> fv:=proc(x) 1/sqrt(x) end:R:=20:
> plot([[y,fv(y)]$y=1..R],title=`The Kepler Law`,
labels=[`distance from the center (kpc)`,`(100km/s)`]);
                                  The Kepler Law
                0.8
    (100km/s)06
                04
                                        8
                                                   17
                                                               16
                                                                          20
                                   distance from the center (kpc)
> B:=Vector([seq(w*fv(d[i])^2/d[i],i=1..k),1]):
> C:=evalf(MatrixVectorMultiply(invA,B),20):
> wnul:=seq(evalf(solve(C[i]=0,w)),i=1..k+1):
n1:=0:n2:=0:
for j to k+1 do
  N:=seq(subs(w=wnul[j],C[i]),i=1..k+1):truc:=1:
  for i to k+1 do
    if N[i]<-10^(-8) then truc:=0 fi:
  od;
  if truc=1 then if n1=0 then n1:=j else n2:=j fi fi;
od:
if n1=0 then print(`il_y_a_des_masses_negatives`) else
  if wnul[n1]>wnul[n2] then wmax:=wnul[n1];wminim:=wnul[n2] 
    else wmax:=wnul[n2];wminim:=wnul[n1] fi;
```
 **fi:**

```
wmax:=evalf(wmax,25);wminim:=evalf(wminim,25);
wm:=evalf((wmax+wminim)/2,18);
                     wmax := 0.999999999999999999935
```
*wminim* := 0.999999999999999999483

*wm* := 1.00000000000000000

> **M:=seq(subs(w=wm,evalf(C[i],18)),i=1..k+1);**  $M := 0., 0., 0., 0.1000 \cdot 10^{-20}, 0.1000 \cdot 10^{-20}, 0.1000 \cdot 10^{-20}, 0., 0.1000 \cdot 10^{-20}, 0., 0., 0., 0., 0.,$  $0., 0., 0., 0., -0.1000 \, 10^{-20}, 0., 0.1000 \, 10^{-20}, 0., 0., 0., 0., 0., 0., 0., 0., 0.1000 \, 10^{-20},$ 0., 0.,

0., 0., 0., 0., 0., 0., 0., 0., 0., 0., 0., 0., 0., 0., 0., 0., 0., 0., 0., 0., 0., 0., 0., 0., 0., 0., 0., 0., 0., 0., 0., 0., 0., 0., 0., 0., 0., 0., 0., 0., 0., 0., 0., 0., 0., 0., 1.00000000000000000100

```
> #very well, it's noteworthy!
\geq> #For a constant curve (Mestel):
> fv:=proc(x) 1 end:V:=1:R:=20:
> plot([[y,fv(y)]$y=1..R],title=`The Mestel curve`,
labels=[`distance from the center (kpc)`,`(100km/s)`]);<br>The Mestel curve
            2<sub>1</sub>1.5 -(100km/s)1
          0.5
            0
                                12
                          R
                                       16
                                             20
                 distance from the center (kpc)
> B:=Vector([seq(w*fv(d[i])^2/d[i],i=1..k),1]):
> C:=evalf(MatrixVectorMultiply(invA,B),20):
> wnul:=seq(evalf(solve(C[i]=0,w)),i=1..k+1):
n1:=0:n2:=0:
for j to k+1 do
  N:=seq(subs(w=wnul[j],C[i]),i=1..k+1):truc:=1:
  for i to k+1 do
    if N[i]<-10^(-15) then truc:=0 fi:
  od;
```
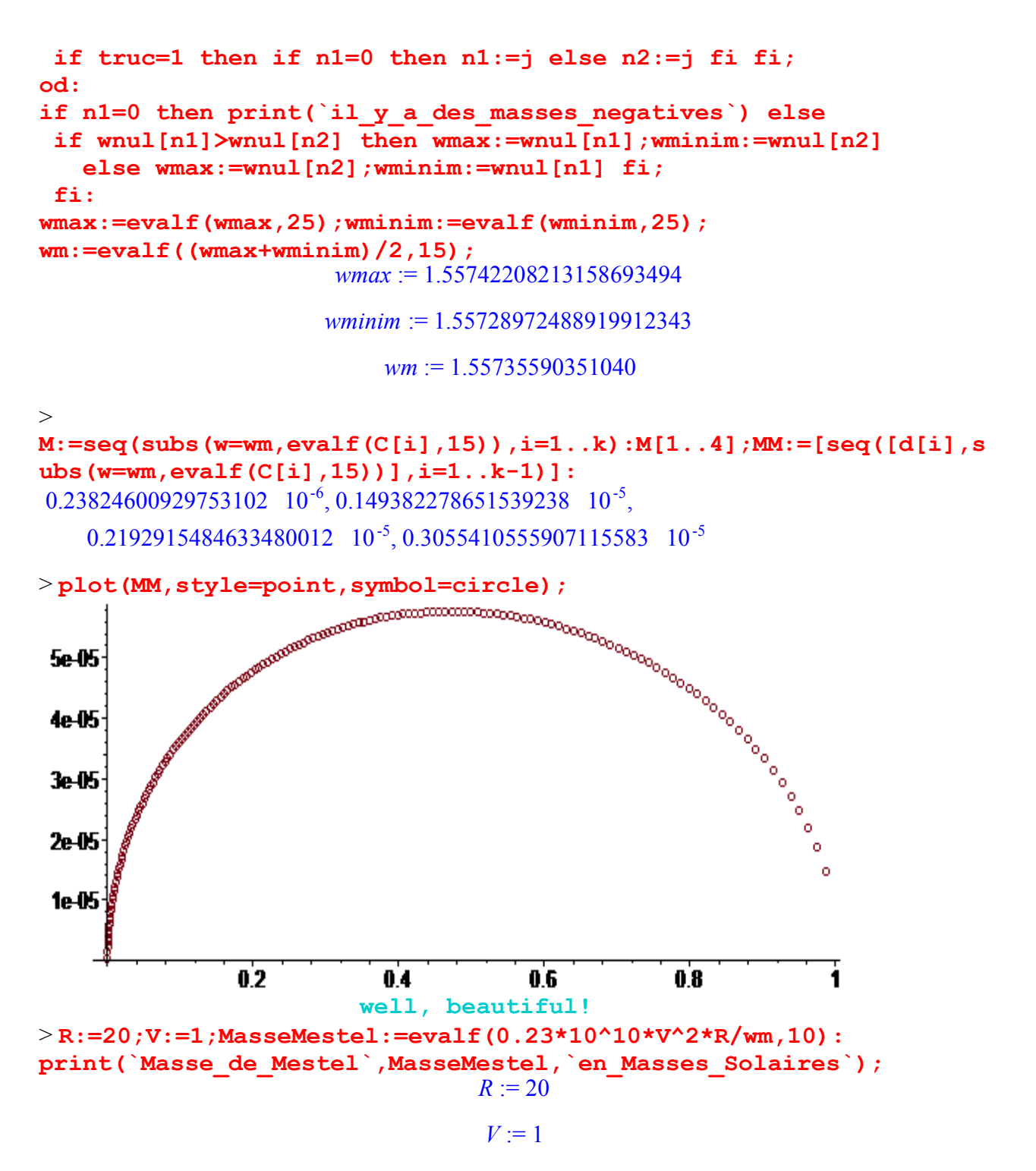

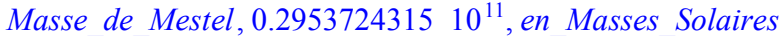

```
> Mgal:=MasseMestel;#for R=20 kpc
                              Mgal := 0.2953724315 \cdot 10^{11}
```

```
> #mean surface density
```

```
> rho:=[seq(Mgal*evalf(8*l*(M[i]+M[i+1])/Pi/((d[i+1]+d[i+2])^2
```

```
-(d[i]+d[i-1])^2)/(R*10^3)^2),i=2..(k-1))]:
> Rho:=[seq(ln(rho[i]),i=1..(k-2))]:nops(%);
                                158
```
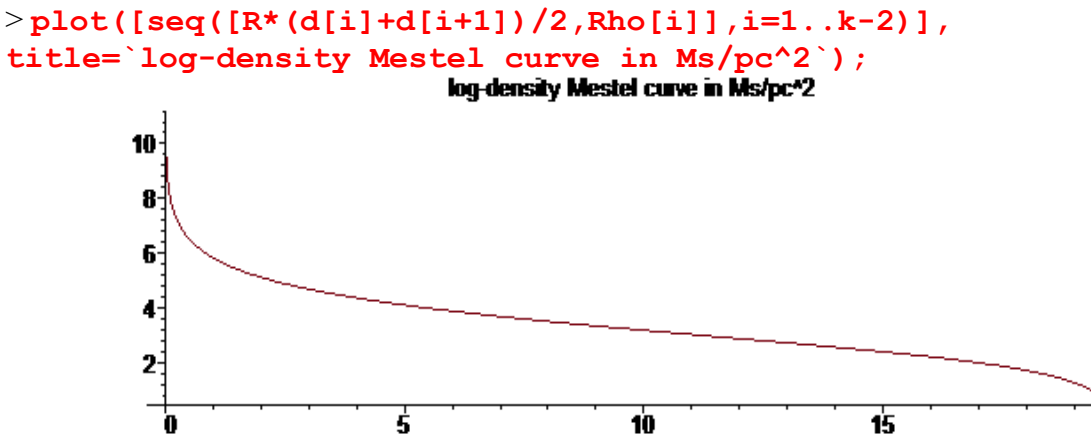

 $>$ 

> **#2017, new data for Milky Way curve, coming from Huang (2016) and Sofué (2015) :**

20

> **donneesVL:=[[0,0],[0.20,233.0],[0.38,268.92],[0.66,250.75], [1.61,217.83],[2.57,219.58],[3.59,223.11],[4.60,231.24], [5.08,230.46],[5.58,230.01],[6.10,239.61],[6.57,246.27], [7.07,243.49],[7.58,242.71],[8.04,243.23],[8.34,239.89], [8.65,237.26],[9.20,235.30],[9.62,230.99],[10.09,228.41], [10.58,224.26],[11.09,224.94],[11.58,233.57],[12.07,240.02], [12.73,242.21],[13.72,261.78],[14.95,259.26],[15.52,268.57], [16.55,261.17],[17.56,240.66],[18.54,215.31],[19.50,214.99], [21.25,251.68],[23.78,259.65],[26.22,242.02],[28.71,224.11], [31.29,211.20],[33.73,217.93],[36.19,219.33],[38.73,213.31], [41.25,200.05],[43.93,190.15]]:**

> **#For Milky Way, with R=20 kpc and we spline the curve of velocities.**

> **donneesVL21:=[[0,0],[0.20,233.0],[0.38,268.92],[0.66,250.75], [1.61,217.83],[2.57,219.58],[3.59,223.11],[4.60,231.24], [5.08,230.46],[5.58,230.01],[6.10,239.61],[6.57,246.27], [7.07,243.49],[7.58,242.71],[8.04,243.23],[8.34,239.89], [8.65,237.26],[9.20,235.30],[9.62,230.99],[10.09,228.41], [10.58,224.26],[11.09,224.94],[11.58,233.57],[12.07,240.02], [12.73,242.21],[13.72,261.78],[14.95,259.26],[15.52,268.57], [16.55,261.17],[17.56,240.66],[18.54,215.31],[19.50,214.99], [21.25,251.68]]:nops(%);**

33

> **f:=map(u->evalf(op(2,u)/100,5),donneesVL21);**

*f* := [0., 2.3300, 2.6892, 2.5075, 2.1783, 2.1958, 2.2311, 2.3124, 2.3046, 2.3001, 2.3961, 2.4627, 2.4349, 2.4271, 2.4323, 2.3989, 2.3726, 2.3530, 2.3099, 2.2841, 2.2426, 2.2494, 2.3357, 2.4002, 2.4221, 2.6178, 2.5926, 2.6857, 2.6117, 2.4066, 2.1531, 2.1499, 2.5168 ]

> **R:=20;a:=nops(f)-2;V:=f[a+1];**  $R := 20$  $a := 31$  $V := 2.1499$ 

> **plot([[y/31,f[y+1]]\$y=0..31],title=`The rotation curve of Milky Way**`, labels=[`distance from the center  $(kpc)$ `, ` $(100km/s)$ `]);<br>**The mialion curve of Milky Way** 

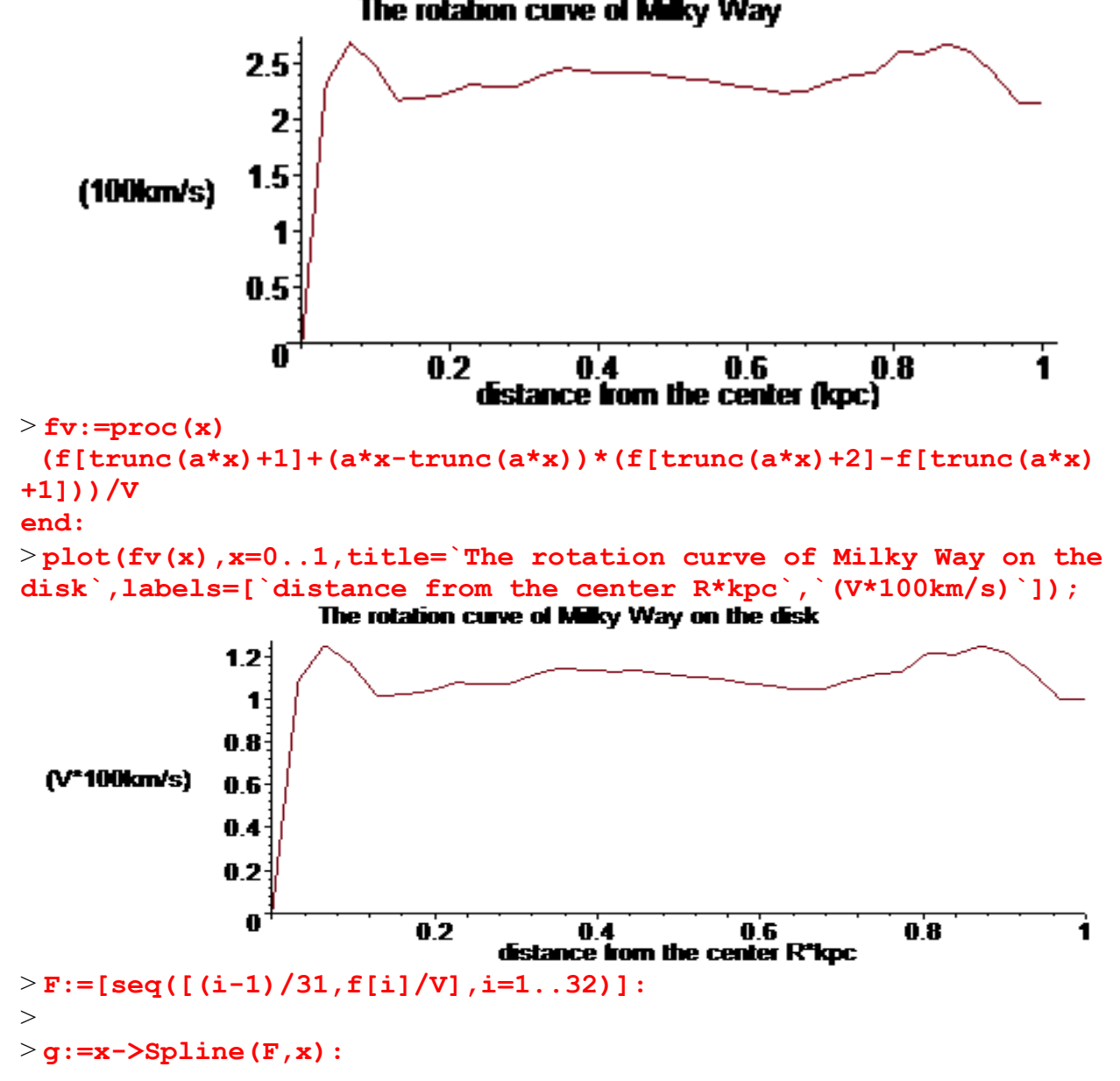

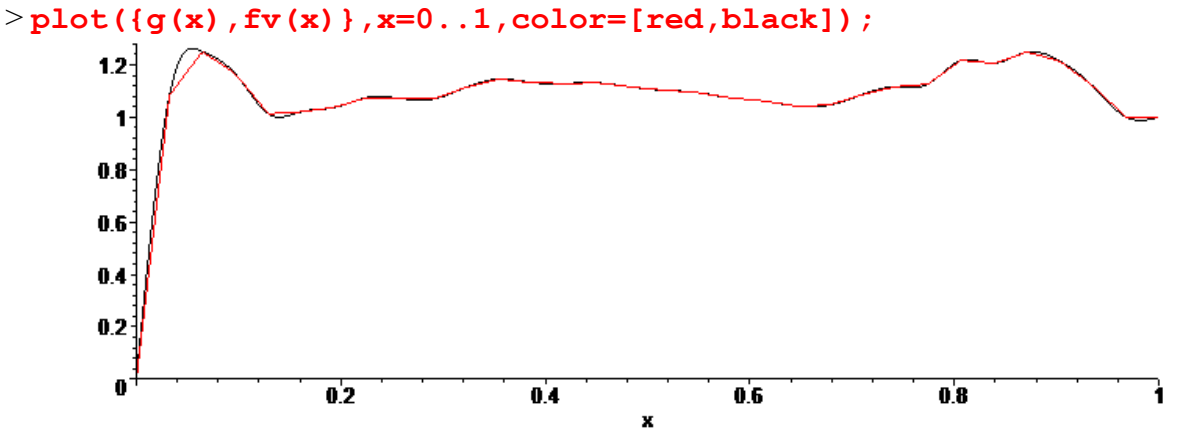

 $\geq$ 

> **#The second member of the linear system, coming from observed velocities.**

 **BB:=Vector([seq(w\*g(d[i])^2/d[i],i=1..k),1]): #w as the meaning of the inverse of the mass M of the galaxy** > **#calculus of mass as function of w C:=evalf(MatrixVectorMultiply(invA,BB),30):** > **#search of w=wmin and w=wmax such that all the mass are >=0 wnul:=seq(evalf(solve(C[i]=0,w)),i=1..k+1): n1:=0:n2:=0: for j to k+1 do N:=seq(subs(w=wnul[j],C[i]),i=1..k+1):truc:=1: for i to k+1 do if N[i]<-10^(-5) then truc:=0 fi: od; if truc=1 then if n1=0 then n1:=j else n2:=j fi fi; od: if n1=0 then print(`il\_y\_a\_des\_masses\_negatives`) else if wnul[n1]>wnul[n2] then wmax:=wnul[n1];wminim:=wnul[n2] else wmax:=wnul[n2];wminim:=wnul[n1] fi; fi: wmax:=evalf(wmax,15);wminim:=evalf(wminim,15); wm:=evalf((wmax+wminim)/2,15);wmax-wminim;** *wmax* := 1.29664337753167 *wminim* := 1.29664335097775 *wm* := 1.29664336425471  $0.2655392$   $10^{-7}$ 

 $\geq$ 

```
M:=seq(subs(w=wm,evalf(C[i],15)),i=1..k):M[1..3];MM:=[seq([d[i],s
ubs(w=wm,evalf(C[i],15))],i=1..k-2)]:
0.5740575241300\quad10^{-10}, 0.469177057255007\quad10^{-8}, 0.30394016978535919\quad10^{-7}
```
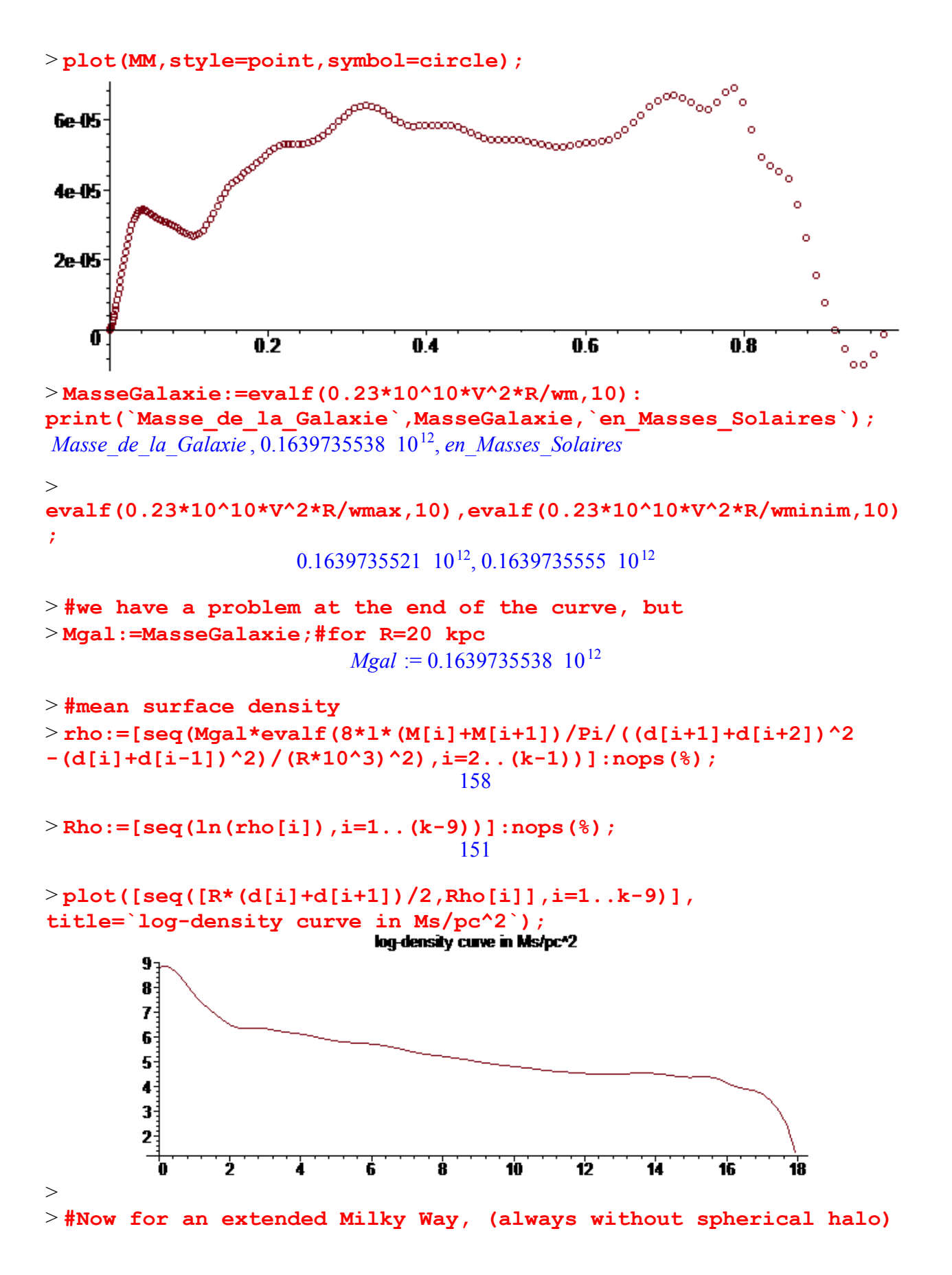

### > **#For Milky Way, with R=25 kpc and we spline the curve of velocities.**

> **donneesVL26:=[[0, 0], [.20, 233.0], [.38, 268.92], [.66, 250.75], [1.61, 217.83], [2.57, 219.58], [3.59, 223.11], [4.60, 231.24], [5.08, 230.46], [5.58, 230.01], [6.10, 239.61], [6.57, 246.27], [7.07, 243.49], [7.58, 242.71], [8.04, 243.23], [8.34, 239.89], [8.65, 237.26], [9.20, 235.30], [9.62, 230.99], [10.09, 228.41], [10.58, 224.26], [11.09, 224.94], [11.58, 233.57], [12.07, 240.02], [12.73, 242.21], [13.72, 261.78], [14.95, 259.26], [15.52, 268.57], [16.55, 261.17], [17.56, 240.66], [18.54, 215.31], [19.50, 214.99], [21.25, 251.68], [23.78, 259.65], [26.22, 242.02]]:nops(%);** 35

> **f:=map(u->evalf(op(2,u)/100,5),donneesVL26);** *f* := [0., 2.3300, 2.6892, 2.5075, 2.1783, 2.1958, 2.2311, 2.3124, 2.3046, 2.3001, 2.3961, 2.4627, 2.4349, 2.4271, 2.4323, 2.3989, 2.3726, 2.3530, 2.3099, 2.2841, 2.2426, 2.2494, 2.3357, 2.4002, 2.4221, 2.6178, 2.5926, 2.6857, 2.6117, 2.4066, 2.1531, 2.1499, 2.5168, 2.5965, 2.4202 ]

> **R:=25;a:=nops(f)-2;V:=(f[a+1]+f[a+2])/2;**  $R := 25$ 

#### $a := 33$

#### *V* := 2.50835000000000000000

> **plot([[y/33,f[y+1]]\$y=0..33],title=`The rotation curve of Milky Way`,labels=[`distance from the center (kpc)`,`(100km/s)`]);**

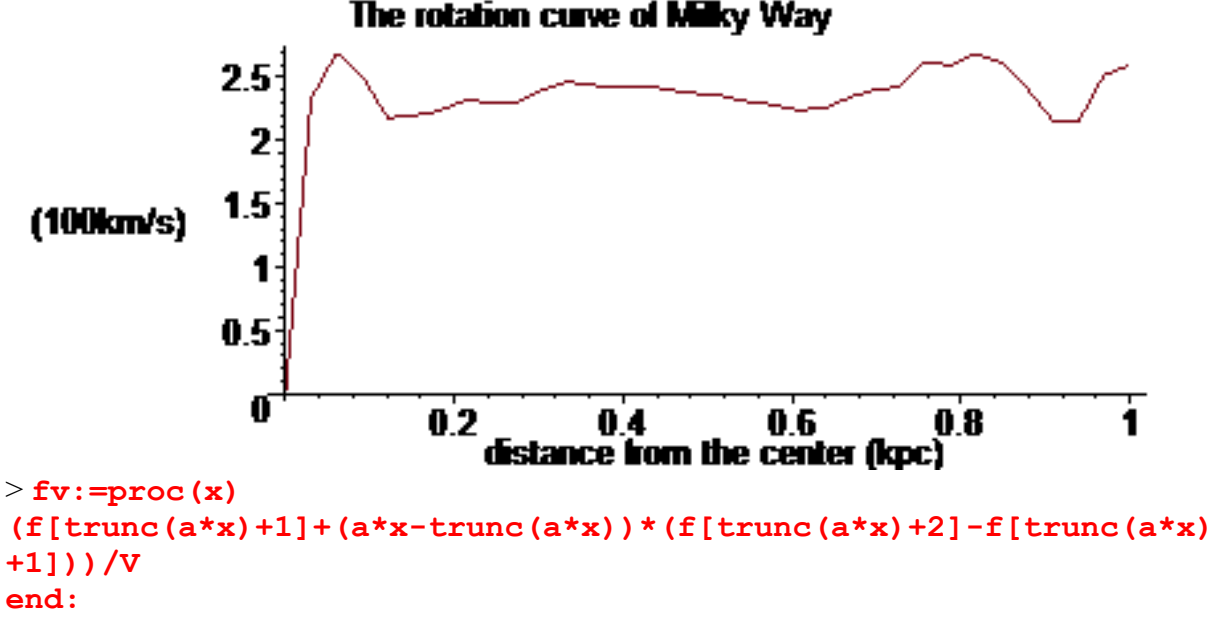

> **plot(fv(x),x=0..1,title=`The rotation curve of Milky Way on the**

#### $>$

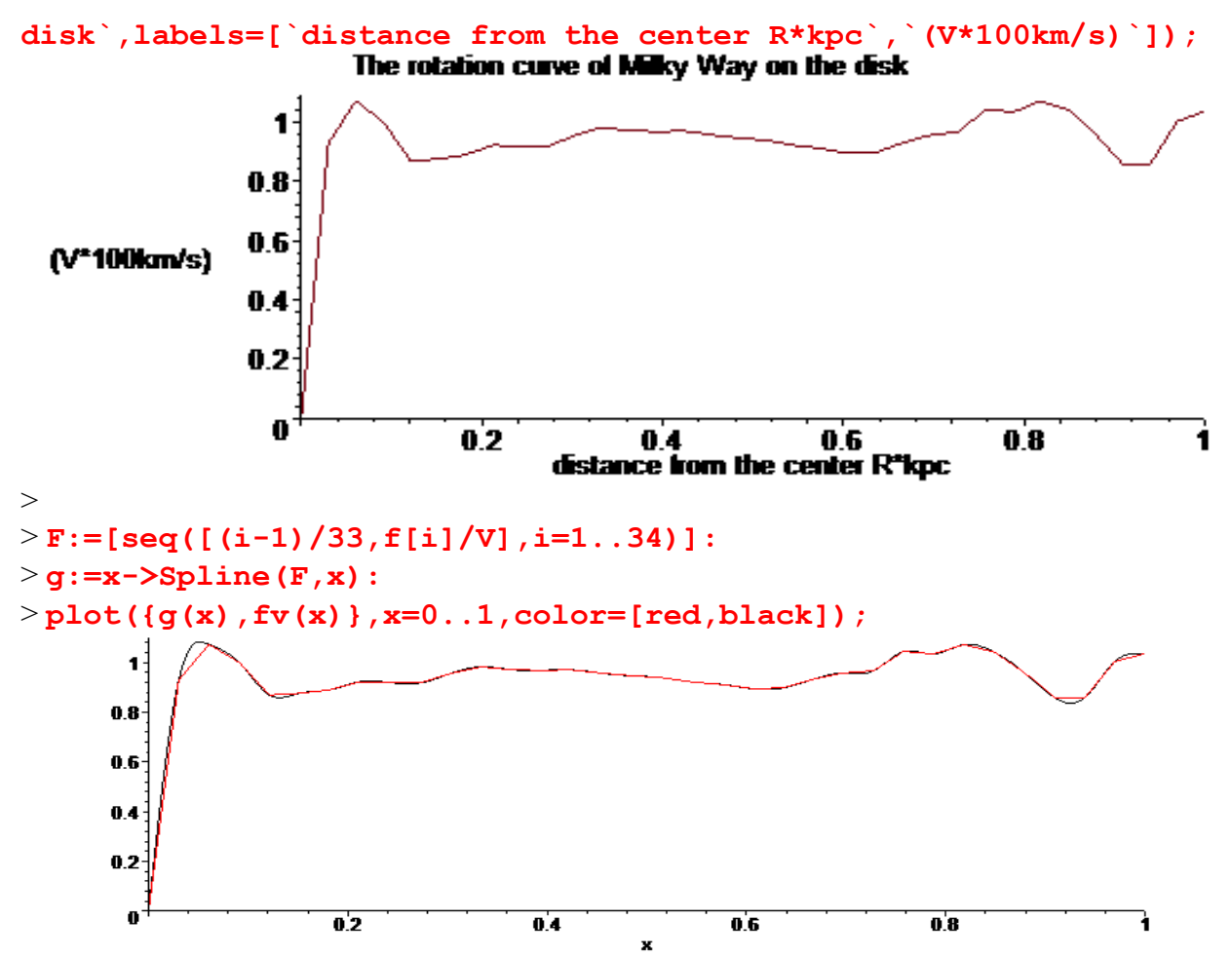

> **#The second member of the linear system, coming from observed velocities.**

```
> BB:=Vector([seq(w*g(d[i])^2/d[i],i=1..k),1]):
#w as the meaning of the inverse of the mass M of the galaxy
> C:=evalf(MatrixVectorMultiply(invA,BB),30):
> #search of w=wmin and w=wmax such that all the mass are >=0
> wnul:=seq(evalf(solve(C[i]=0,w)),i=1..k+1):
n1:=0:n2:=0:
for j to k+1 do
 N:=seq(subs(w=wnul[j],C[i]),i=1..k+1):truc:=1:
  for i to k+1 do
    if N[i]<-10^(-6) then truc:=0 fi:
  od;
  if truc=1 then if n1=0 then n1:=j else n2:=j fi fi;
od:
if n1=0 then print(`il_y_a_des_masses_negatives`) else
  if wnul[n1]>wnul[n2] then wmax:=wnul[n1];wminim:=wnul[n2] 
    else wmax:=wnul[n2];wminim:=wnul[n1] fi;
  fi:
```
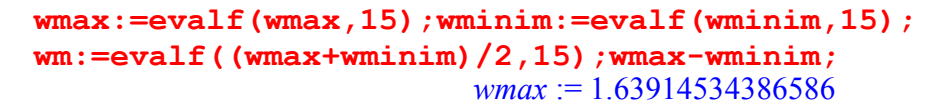

*wminim* := 1.63914531059209

*wm* := 1.63914532722898

0.3327377 10-7

 $\geq$ **M:=seq(subs(w=wm,evalf(C[i],15)),i=1..k):M[1..3];MM:=[seq([d[i],s ubs(w=wm,evalf(C[i],15))],i=1..k-2)]:**  $0.5690259176508 \text{ } 10^{-10}$ ,  $0.465064286684057 \text{ } 10^{-8}$ ,  $0.30127473812319455 \text{ } 10^{-7}$ 

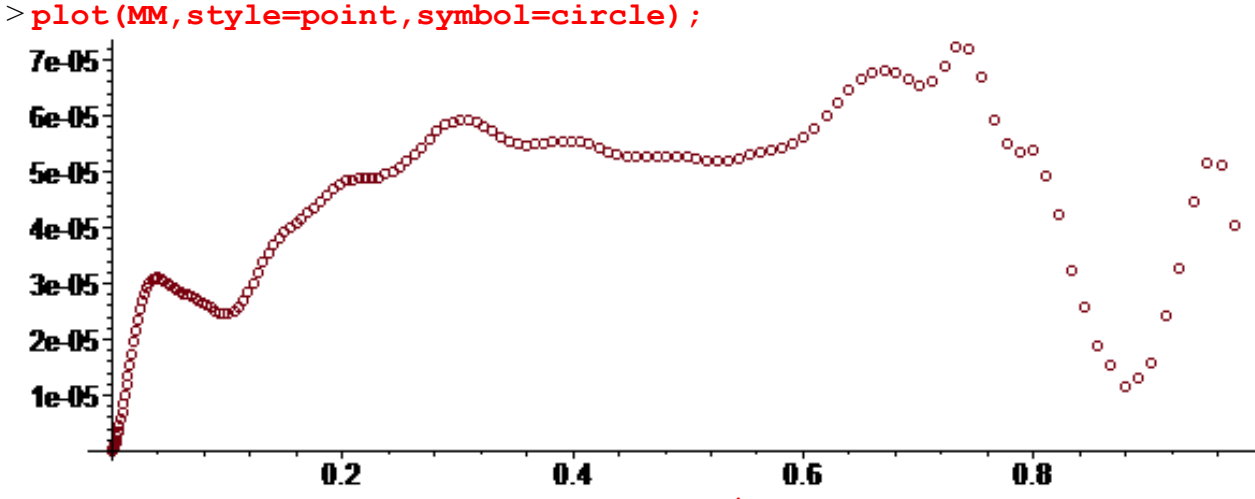

> **MasseGalaxie:=evalf(0.23\*10^10\*V^2\*R/wm,5): print(`Masse\_de\_la\_Galaxie`,MasseGalaxie,`en\_Masses\_Solaires`);** *Masse\_de\_la\_Galaxie* , 0.22072 10 , <sup>12</sup> *en\_Masses\_Solaires*

>**evalf(0.23\*10^10\*V^2\*R/wmax,8),evalf(0.23\*10^10\*V^2\*R/wminim,8);**  $0.22071236 \text{ } 10^{12}$ ,  $0.22071236 \text{ } 10^{12}$ 

> **#no problem at the end of the curve** > **Mgal:=MasseGalaxie;#for R=25 kpc**

*Mgal* :=  $0.22072$   $10^{12}$ 

> **#mean surface density rho:=[seq(Mgal\*evalf(8\*l\*(M[i]+M[i+1])/Pi/((d[i+1]+d[i+2])^2 -(d[i]+d[i-1])^2)/(R\*10^3)^2),i=2..(k-1))]:**

```
> #log-density curve
i:='i':Rho:=[seq(ln(rho[i]),i=1..(k-2))]:
i:='i':courbelog:=plot([[R*(d[i]+d[i+1])/2,Rho[i]]$i=2..k-2],
title=`log-density curve in Ms/pc^2`):
> with(stats):Digits:=5:s:=trunc(k/6);
```
**liste:=[[seq(R\*(d[i]+d[i+1])/2,i=s..(k-5))],[seq(Rho[i+1],i=s-1.. (k-6))]]: eqfit:=fit[leastsquare[[x,y]]](liste); eqfonction:=unapply(rhs(eqfit),x): courberegr:=plot(eqfonction(x),x=0..R-1): with(plots): display({courberegr,courbelog});Digits:=20:**

 $s := 26$ 

*eqfit* :=  $y = -0.17884 x + 7.0770$ 

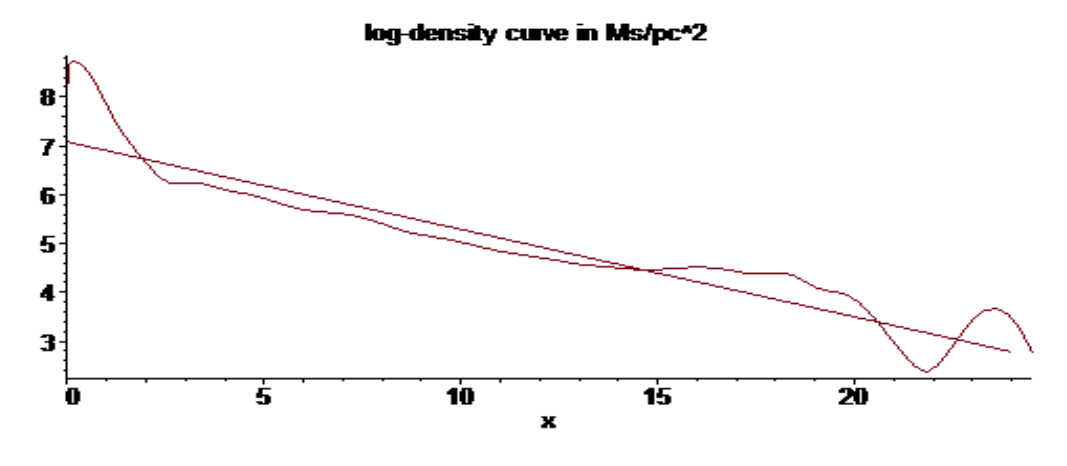

 $>$ 

```
> #Now for Milky Way, with R=30 kpc 
> donneesVL31:=[[0, 0], [.20, 233.0], [.38, 268.92], [.66, 
250.75], [1.61, 217.83], [2.57, 219.58], [3.59, 223.11], [4.60, 
231.24], [5.08, 230.46], [5.58, 230.01], [6.10, 239.61], [6.57, 
246.27], [7.07, 243.49], [7.58, 242.71], [8.04, 243.23], [8.34, 
239.89], [8.65, 237.26], [9.20, 235.30], [9.62, 230.99], [10.09, 
228.41], [10.58, 224.26], [11.09, 224.94], [11.58, 233.57], 
[12.07, 240.02], [12.73, 242.21], [13.72, 261.78], [14.95, 
259.26], [15.52, 268.57], [16.55, 261.17], [17.56, 240.66], 
[18.54, 215.31], [19.50, 214.99], [21.25, 251.68], [23.78, 
259.65], [26.22, 242.02], [28.71, 224.11], [31.29, 
211.20]]:nops(%);
                                 37
```
> **f:=map(u->evalf(op(2,u)/100,5),donneesVL31);** *f* := [0., 2.3300, 2.6892, 2.5075, 2.1783, 2.1958, 2.2311, 2.3124, 2.3046, 2.3001, 2.3961, 2.4627, 2.4349, 2.4271, 2.4323, 2.3989, 2.3726, 2.3530, 2.3099, 2.2841, 2.2426, 2.2494, 2.3357, 2.4002, 2.4221, 2.6178, 2.5926, 2.6857, 2.6117, 2.4066, 2.1531, 2.1499, 2.5168, 2.5965, 2.4202, 2.2411, 2.1120 ] >

**R:=30;a:=nops(f)-2;V:=evalf((f[a+1]+f[a+2])/2,7);**

$$
R:=30
$$

$$
a:=35
$$

#### $V := 2.176550$

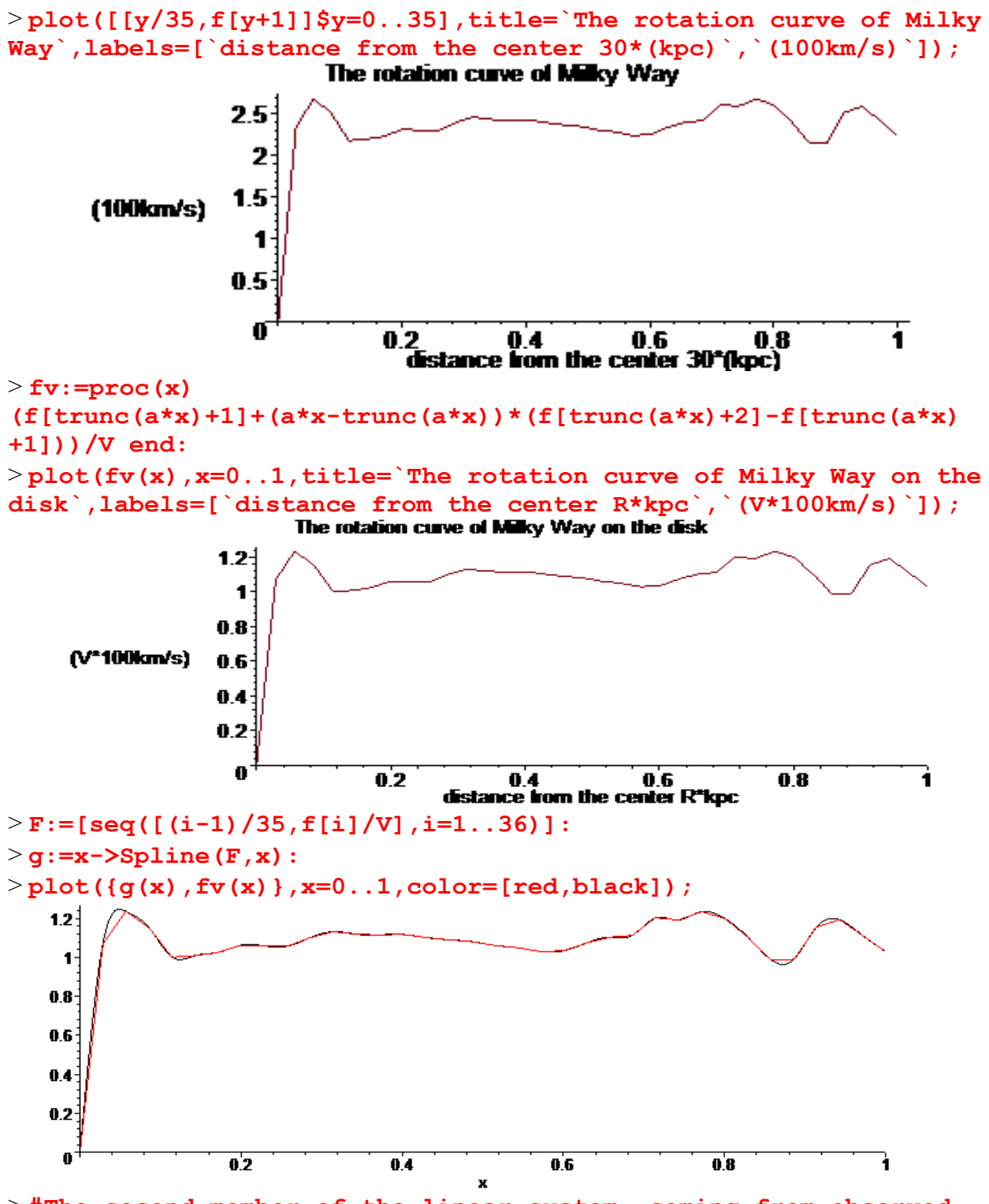

> **#The second member of the linear system, coming from observed velocities.**

> **BB:=Vector([seq(w\*g(d[i])^2/d[i],i=1..k),1]):**

```
#w as the meaning of the inverse of the mass M of the galaxy
> C:=evalf(MatrixVectorMultiply(invA,BB),30):
> #search of w=wmin and w=wmax such that all the mass are >=0
> wnul:=seq(evalf(solve(C[i]=0,w)),i=1..k+1):
n1:=0:n2:=0:
for j to k+1 do
 N:=seq(subs(w=wnul[j],C[i]),i=1..k+1):truc:=1:
  for i to k+1 do
    if N[i]<-10^(-5) then truc:=0 fi:
  od;
  if truc=1 then if n1=0 then n1:=j else n2:=j fi fi;
od:
if n1=0 then print(`il_y_a_des_masses_negatives`) else
  if wnul[n1]>wnul[n2] then wmax:=wnul[n1];wminim:=wnul[n2] 
    else wmax:=wnul[n2];wminim:=wnul[n1] fi;
  fi:
wmax:=evalf(wmax,15);wminim:=evalf(wminim,15);
wm:=evalf((wmax+wminim)/2,15);wmax-wminim;
                        wmax := 1.29626222698922
                       wminim := 1.29626219763040
                         wm := 1.29626221230981
                             0.2935882 10-7
```
 $\geq$ 

```
M:=seq(subs(w=wm,evalf(C[i],15)),i=1..k):M[1..3];MM:=[seq([d[i],s
ubs(w=wm,evalf(C[i],15))],i=1..k-2)]:
 0.6348821720099 \cdot 10^{-10}, 0.518888344801622 \cdot 10^{-8}, 0.33614133380241097 \cdot 10^{-7}
```
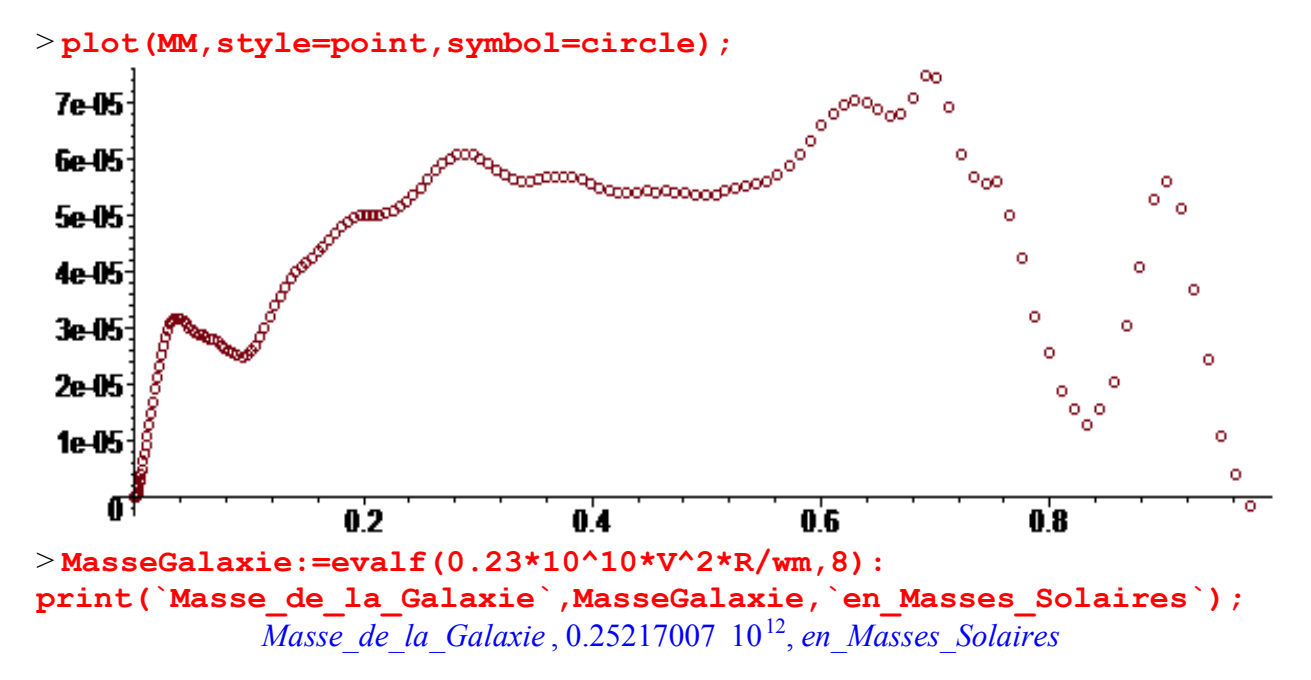

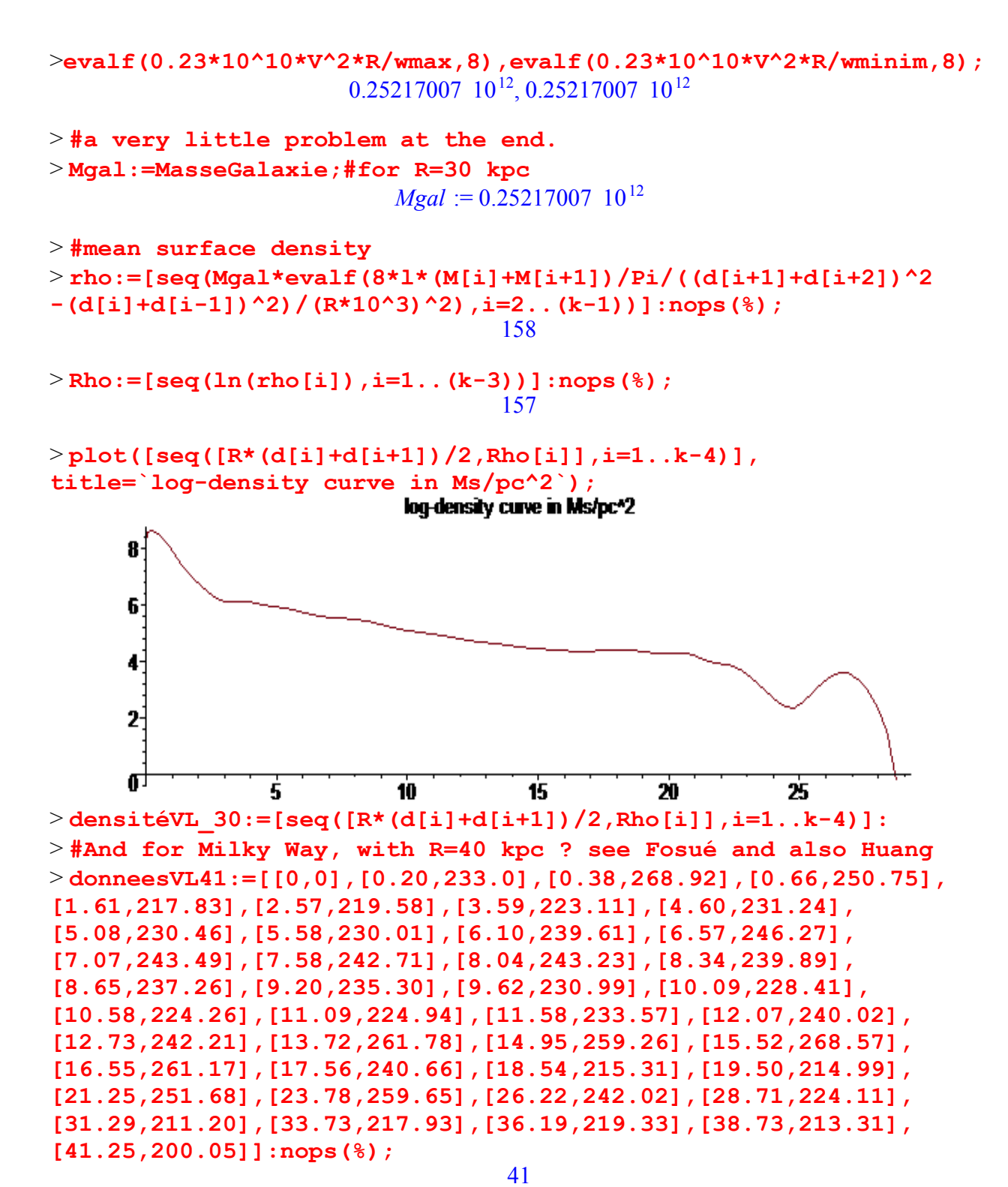

> **f:=map(u->evalf(op(2,u)/100,5),donneesVL41);**

*f* := [0., 2.3300, 2.6892, 2.5075, 2.1783, 2.1958, 2.2311, 2.3124, 2.3046, 2.3001, 2.3961, 2.4627, 2.4349, 2.4271, 2.4323, 2.3989, 2.3726, 2.3530, 2.3099, 2.2841, 2.2426, 2.2494, 2.3357, 2.4002, 2.4221, 2.6178, 2.5926, 2.6857, 2.6117, 2.4066, 2.1531, 2.1499, 2.5168, 2.5965, 2.4202, 2.2411, 2.1120, 2.1793, 2.1933, 2.1331, 2.0005 ]

**R:=40;a:=nops(f)-2;V:=evalf((f[a+1]+f[a+2])/2,7);**

 $R := 40$  $a := 39$  $V = 2.066800$ 

> **plot([[y/40,f[y+1]]\$y=0..40],title=`The rotation curve of Milky Way`,labels=[`distance from the center 40\*(kpc)`,`(100km/s)`]);**

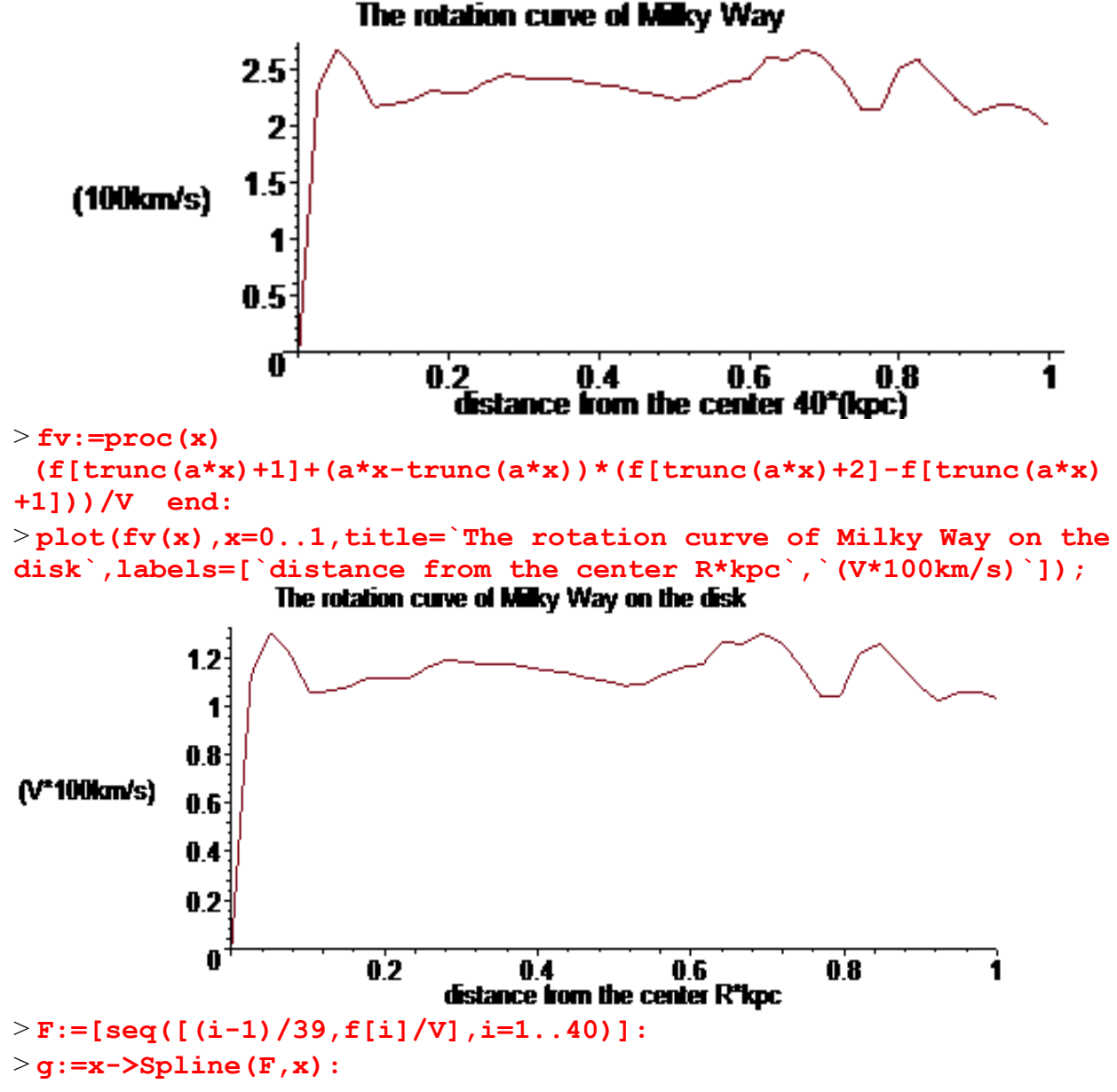

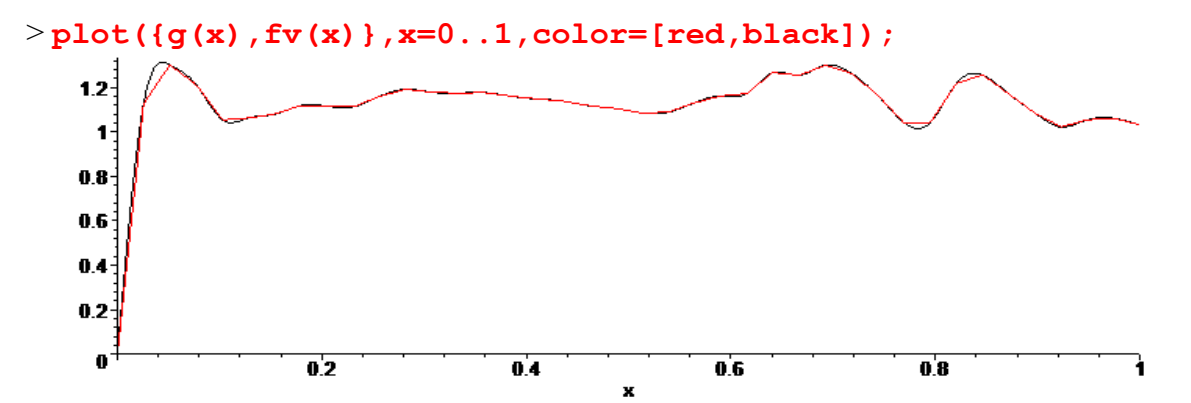

> **#The second member of the linear system, coming from observed velocities.**

> **BB:=Vector([seq(w\*g(d[i])^2/d[i],i=1..k),1]): #w as the meaning of the inverse of the mass M of the galaxy** > **C:=evalf(MatrixVectorMultiply(invA,BB),30):** > **#search of w=wmin and w=wmax such that all the mass are >=0** > **wnul:=seq(evalf(solve(C[i]=0,w)),i=1..k+1): n1:=0:n2:=0: for j to k+1 do N:=seq(subs(w=wnul[j],C[i]),i=1..k+1):truc:=1: for i to k+1 do if N[i]<-10^(-6) then truc:=0 fi: od; if truc=1 then if n1=0 then n1:=j else n2:=j fi fi; od: if n1=0 then print(`il\_y\_a\_des\_masses\_negatives`) else if wnul[n1]>wnul[n2] then wmax:=wnul[n1];wminim:=wnul[n2] else wmax:=wnul[n2];wminim:=wnul[n1] fi; fi: wmax:=evalf(wmax,15);wminim:=evalf(wminim,15); wm:=evalf((wmax+wminim)/2,15);wmax-wminim;** *wmax* := 1.25770737549743 *wminim* := 1.25770734123387

*wm* := 1.25770735836565

0.3426356 10-7

>**M:=seq(subs(w=wm,evalf(C[i],15)),i=1..k):M[1..3];MM:=[seq([d[i], subs(w=wm,evalf(C[i],15))],i=1..k-2)]:**  $0.763660545193 \cdot 10^{-10}$ ,  $0.62413761483094 \cdot 10^{-8}$ ,  $0.4043194233463329 \cdot 10^{-7}$ 

> **plot(MM,style=point,symbol=circle);**

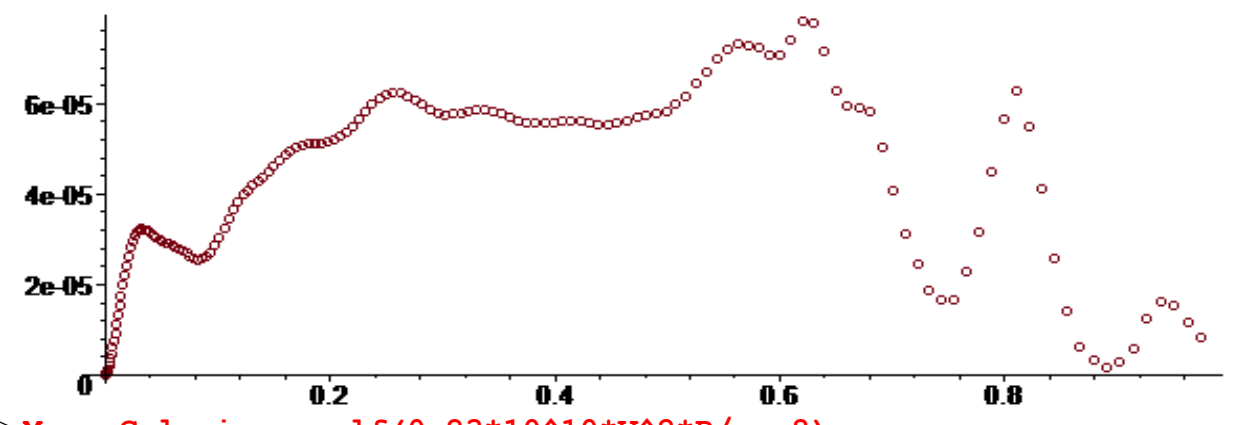

> **MasseGalaxie:=evalf(0.23\*10^10\*V^2\*R/wm,8): print(`Masse\_de\_la\_Galaxie`,MasseGalaxie,`en\_Masses\_Solaires`);** *Masse\_de\_la\_Galaxie* , 0.31246770 10 , <sup>12</sup> *en\_Masses\_Solaires*

>**evalf(0.23\*10^10\*V^2\*R/wmax,8),evalf(0.23\*10^10\*V^2\*R/wminim,8);**  $0.31246770$   $10^{12}$ ,  $0.31246772$   $10^{12}$ 

```
> #no problem at the end.
> Mgal:=MasseGalaxie;#for R=40 kpc
                            Mgal := 0.31246770 \; 10^{12}
```

```
> #mean surface density 
rho:=[seq(Mgal*evalf(8*l*(M[i]+M[i+1])/Pi/((d[i+1]+d[i+2])^2
-(d[i]+d[i-1])^2)/(R*10^3)^2),i=2..(k-2))]:
```

```
> #log-density curve
i:='i':Rho:=[seq(ln(rho[i]),i=1..(k-3))]:
i:='i':courbelog:=plot([[R*(d[i]+d[i+1])/2,Rho[i]]$i=2..k-3],
title=`log-density curve in Ms/pc^2`):
> with(stats):Digits:=5:s:=trunc(k/6);
liste:=[[seq(R*(d[i]+d[i+1])/2,i=s..(k-5))],[seq(Rho[i+1],i=s-1..
(k-6))]]:
eqfit:=fit[leastsquare[[x,y]]](liste);
eqfonction:=unapply(rhs(eqfit),x):
courberegr:=plot(eqfonction(x),x=0..R-1):
with(plots):
display({courberegr,courbelog});Digits:=25:
                               s := 26
```
log-density curve in Ms/pc\*2

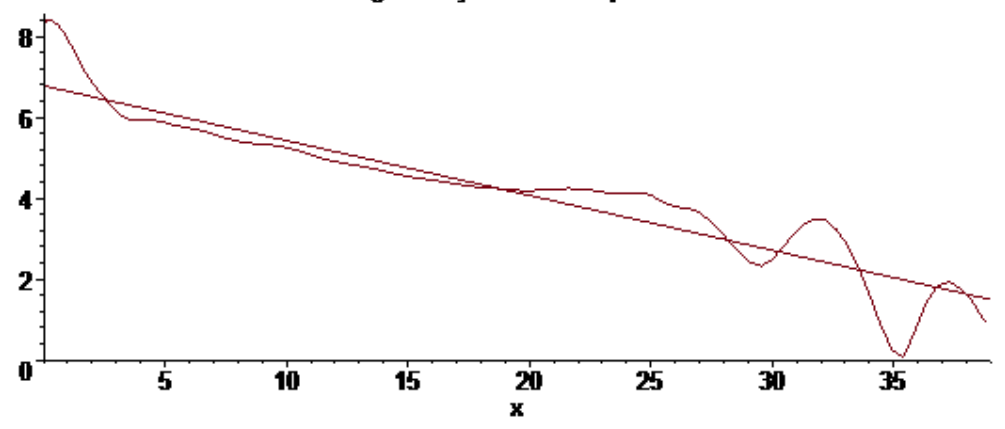

> **#For Fosué and also Huang, the Keplerian mass of the Milky Way is around 0.5 10^12 solar mass. So the radius of the disk of the Milky Way seems to be around 40 kpc, (no need of a hypothetical halo).**

 $>$ 

> **#Thus : no need of a spherical halo to explain the flatness problem. Moreover the plane of dwarf galaxy satellites could be understood.**

> **#This program is robust and fast! If the galaxy is now in a universe, it is not difficult to modify this program (a correction from 1% to 3% for the mass which is less than the uncertainties coming from velocities).**

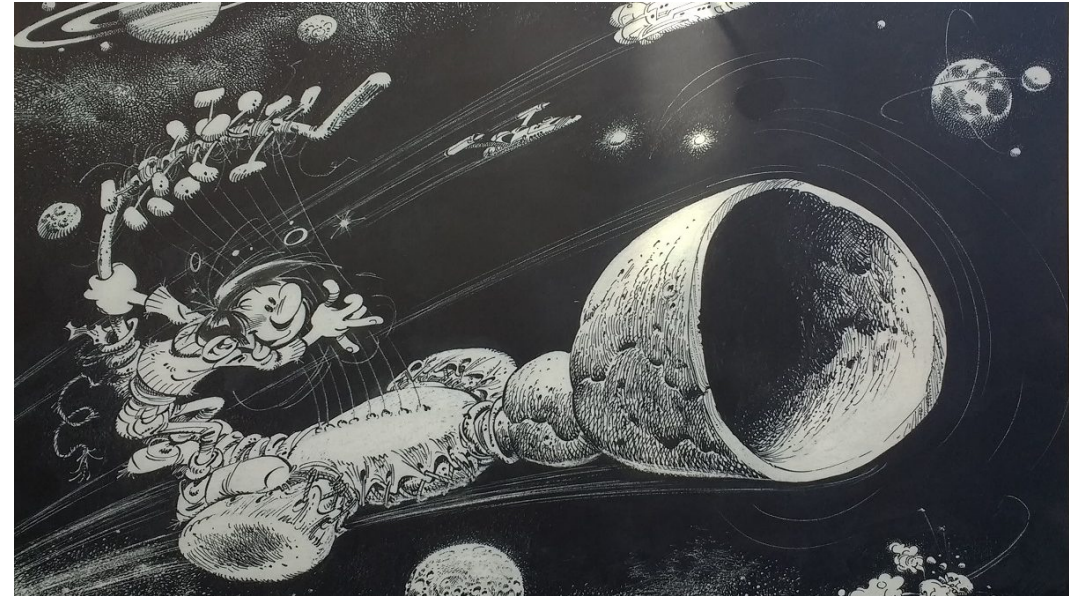

**> #with k=160, total time is less than 200 seconds.**

Is this the end of the trip?

> **#Now let us go to Andromeda.**

> **#For Andromeda NE R:=30;V:=2.35; f:=[0,2.,2.1,2.25,2.3,2.4,2.3,2.35,2.35,2.4,2.45,2.5,2.5,2.5,2.55 ,2.5,2.45,2.4,2.35,2.35,2.35,2.4,2.35,2.3,2.35,2.4,2.4,2.35,2.35, 2.35,2.35]: a:=nops(f)-2; fv:=proc(x) (f[trunc(a\*x)+1]+(a\*x-trunc(a\*x))\*(f[trunc(a\*x)+2]-f[trunc(a\*x) +1]))/V end:**

```
R := 30V = 2.35
```

```
a := 29
```

```
> F:=[seq([(i-1)/29,f[i]/V],i=1..30)]:
> g:=x->Spline(F,x):
```
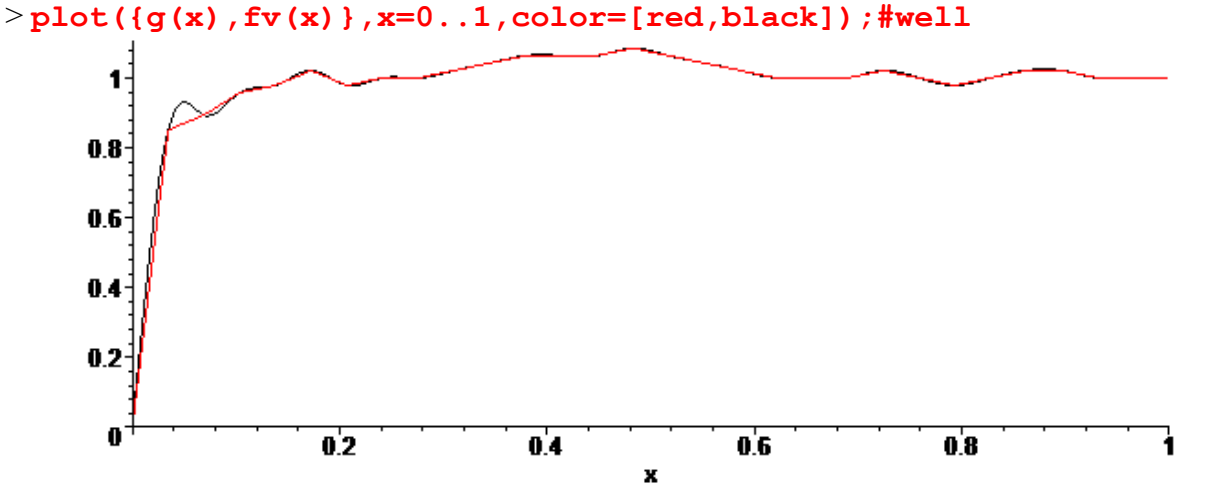

> **#The second member of the linear system, coming from observed velocities.**

 **BB:=Vector([seq(w\*g(d[i])^2/d[i],i=1..k),1]):**

> **#calculus of mass as function of w**

**C:=evalf(MatrixVectorMultiply(invA,BB),30):**

> **#search of w=wmin and w=wmax such that all the mass are >=0 wnul:=seq(evalf(solve(C[i]=0,w)),i=1..k+1): n1:=0:n2:=0: for j to k+1 do N:=seq(subs(w=wnul[j],C[i]),i=1..k+1):truc:=1: for i to k+1 do if N[i]<-10^(-5) then truc:=0 fi: od;**

```
 if truc=1 then if n1=0 then n1:=j else n2:=j fi fi;
```

```
od:
```

```
if n1=0 then print(`il_y_a_des_masses_negatives`) else
```

```
 if wnul[n1]>wnul[n2] then wmax:=wnul[n1];wminim:=wnul[n2] 
    else wmax:=wnul[n2];wminim:=wnul[n1] fi;
  fi:
wmax:=evalf(wmax,15);wminim:=evalf(wminim,15);
wm:=evalf((wmax+wminim)/2,15);wmax-wminim;
                           wmax := 1.52637658960144
                          wminim := 1.52637656731640
                            wm := 1.52637657845892
                                0.2228504 10^{-7}\geqM:=seq(subs(w=wm,evalf(C[i],15)),i=1..k):M[1..3];MM:=[seq([d[i],s
ubs(w=wm,evalf(C[i],15))],i=1..k-2)]:
 0.4092599432665 \text{ } 10^{-10}, 0.334487997012523 \text{ } 10^{-8}, 0.21668667076291949 \text{ } 10^{-7}> plot(MM,style=point,symbol=circle);
```
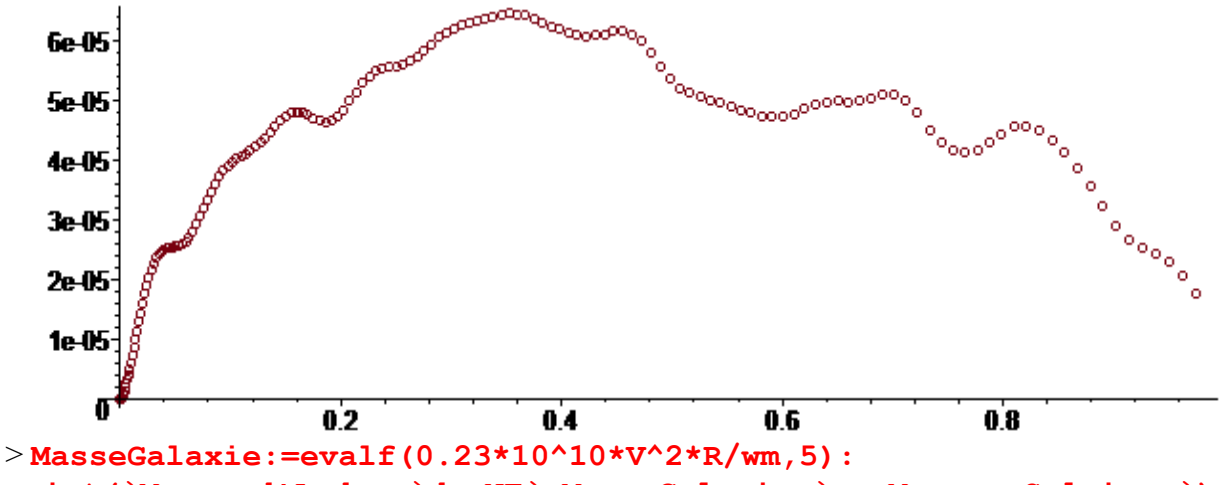

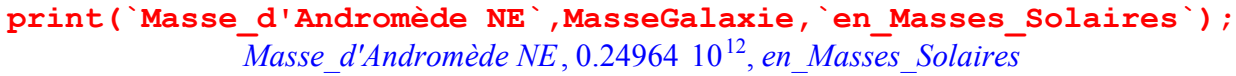

 $\geq$ 

```
evalf(0.23*10^10*V^2*R/wmax,8),evalf(0.23*10^10*V^2*R/wminim,8);
                            0.24964515 \text{ } 10^{12}, 0.24964515 \text{ } 10^{12}
```

```
> Mgal:=MasseGalaxie:
> #mean surfacic density
> rho:=[seq(Mgal*evalf(8*l*(M[i]+M[i+1])/Pi/((d[i+1]+d[i+2])^2
-(d[i]+d[i-1])^2)/(R*10^3)^2),i=2..(k-1))]:
> Rho:=[seq(ln(rho[i]),i=1..(k-2))]:nops(%);
                                158
```

```
> plot([seq([R*(d[i]+d[i+1])/2,Rho[i]],i=1..k-2)],
title=`log-density curve in Ms/pc^2`);
```
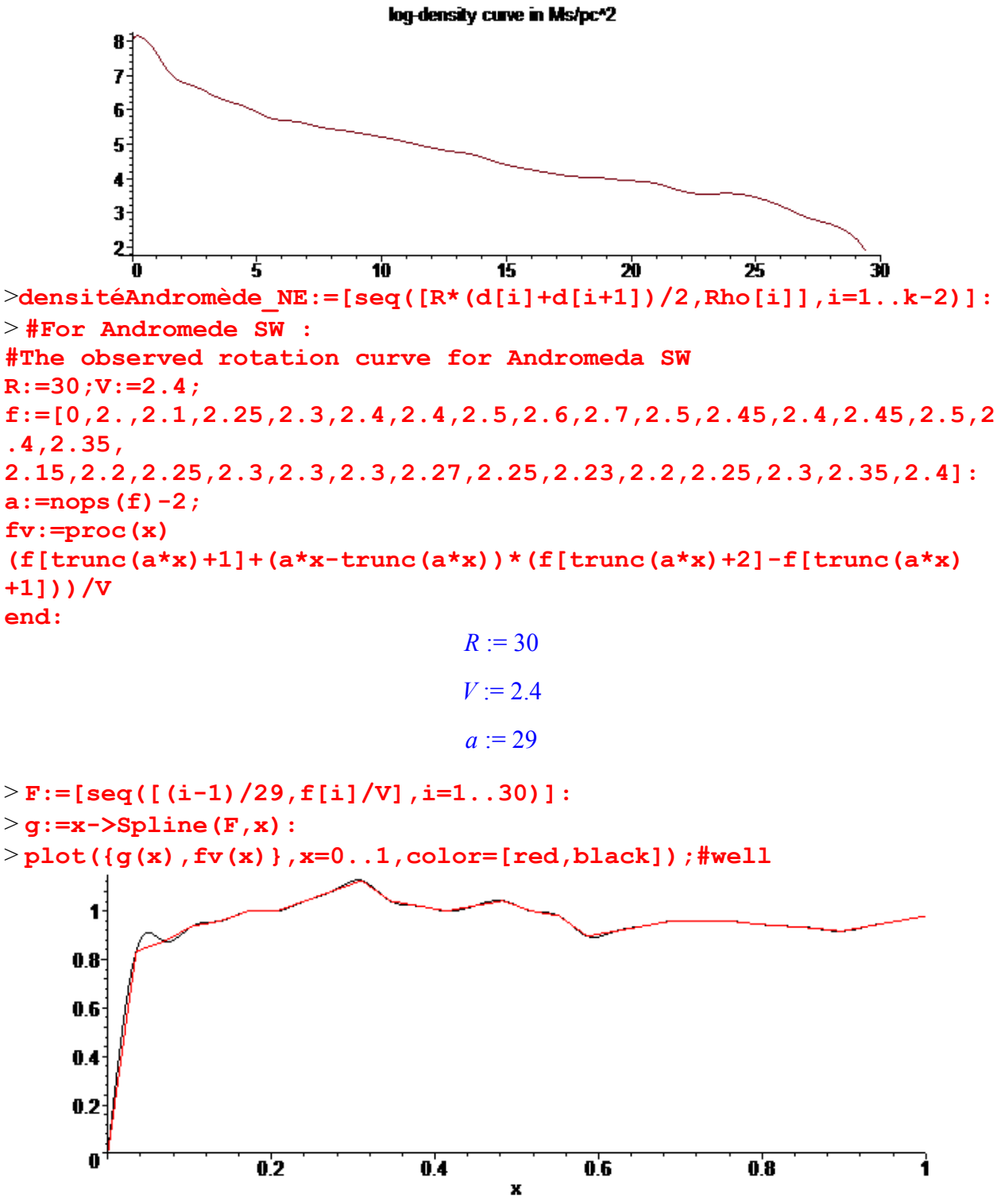

> **#The second member of the linear system, coming from observed velocities.**

**BB:=Vector([seq(w\*g(d[i])^2/d[i],i=1..k),1]):**

**#w as the meaning of the inverse of the mass M of the galaxy** > **#calculus of mass as fonction of w**

**C:=evalf(MatrixVectorMultiply(invA,BB),30):**

> **#search of w=wmin and w=wmax such that all the mass are >=0 wnul:=seq(evalf(solve(C[i]=0,w)),i=1..k+1): n1:=0:n2:=0: for j to k+1 do N:=seq(subs(w=wnul[j],C[i]),i=1..k+1):truc:=1: for i to k+1 do if N[i]<-10^(-5) then truc:=0 fi: od; if truc=1 then if n1=0 then n1:=j else n2:=j fi fi; od: if n1=0 then print(`il\_y\_a\_des\_masses\_negatives`) else if wnul[n1]>wnul[n2] then wmax:=wnul[n1];wminim:=wnul[n2] else wmax:=wnul[n2];wminim:=wnul[n1] fi; fi: wmax:=evalf(wmax,15);wminim:=evalf(wminim,15); wm:=evalf((wmax+wminim)/2,15);wmax-wminim;** *wmax* := 1.67975395286903 *wminim* := 1.67975392689909 *wm* := 1.67975393988406  $0.2596994$  10<sup>-7</sup> >**M:=seq(subs(w=wm,evalf(C[i],15)),i=1..k):M[1..3];MM:=[seq([d[i], subs(w=wm,evalf(C[i],15))],i=1..k-2)]:**  $0.4333838421490 \text{ } 10^{-10}$ ,  $0.354204531074112 \text{ } 10^{-8}$ ,  $0.22945938137795726 \text{ } 10^{-7}$ > **plot(MM,style=point,symbol=circle);**  $6e45$ .0<sup>00</sup>c ಿ<sub>ಜ್</sub>ಯಾಂ **5e-05** 4e-05 3e-05  $2e-05$  $1e-05$  $0.2$  $0.4$  $0.6$  $0.8$ 

> **MasseGalaxie:=evalf(0.23\*10^10\*V^2\*R/wm,5): print(`Masse\_d'Andromède SW`,MasseGalaxie,`en\_Masses\_Solaires`);** *Masse\_d'Andromède SW*, 0.23660 10 , <sup>12</sup> *en\_Masses\_Solaires*

>**evalf(0.23\*10^10\*V^2\*R/wmax,8),evalf(0.23\*10^10\*V^2\*R/wminim,8);**  $0.23660608$   $10^{12}$ ,  $0.23660608$   $10^{12}$ 

> **Mgal:=MasseGalaxie:**

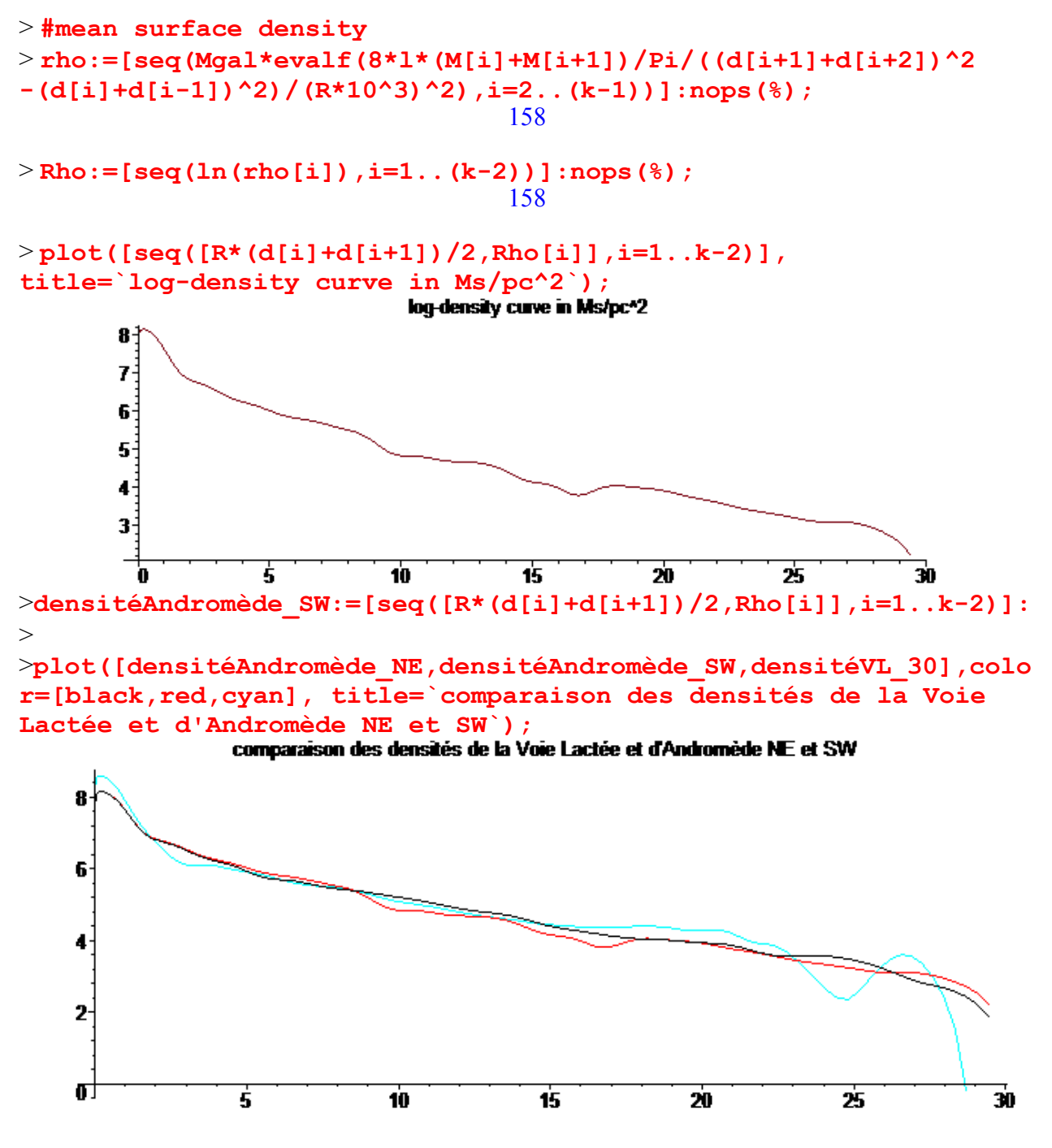

> **#the surface densities are similar up to 24 kpc from the center; the color and mass are respectively for Andro\_NE, Andro\_SW, Milky Way, [black,red,cyan], [.24964e12,.23660e12,.25217007e12]; so Milky Way and Andromeda are twin galaxies. This fact is new since 2014.**

Is this the end of the journey?

```
> #But the data for Andromède are old (1996) so let us now take 
the recent data (Chemin, L., Carignan, C., & Foster, T. 2009, 
ApJ, 705, 1395) valid up to 38 kpc for the entire galaxy.
>Andro:=[[0,0],[1.14,336.],[1.52,324.5],[1.90,339.],[2.28,243.5],
[2.66,235.],[3.04,239.],[3.43,239.],[3.81,226.],[4.19,203.],
[4.57,207.],[4.95,202.5],[5.33,209.],[5.71,221.5],[6.09,232.],
[6.85,240.],[7.23,235.5],[7.61,241.5],[7.99,244.5],[8.37,249],
[8.75,252],[9.13,253.],[9.51,259.],[9.90,259.],[9.51,259.],
[10.28,262.],[10.66,269.],[11.04,267.],[11.42,266.],
[11.80,264.5],[12.18,264.7],[12.56,265.3],[12.94,265.2],
[13.32,262.],[13.32,262.],[13.70,261.],[14.08,259.],[14.46,258.],
[14.84,258.5],[15.23,259.2],[15.61,262.7],[15.99,266.],
[16.37,270.],[16.75,270.],[17.13,269.],[17.51,268.5],
[17.89,263.],[18.27,257.],[18.65,254.],[19.03,252.],
[19.41,249.5],[19.79,245.7],[20.18,243.7],[20.56,247.9],
[20.94,242.3],[21.32,239.2],[21.70,239.5],[22.08,236.1],
[22.46,233.8],[22.84,233.1],[23.22,230.1],[23.60,232.1],
[23.98,228.7],[24.36,229.1],[24.75,227.9],[25.13,226.9],
[25.51,225.1],[25.89,225.4],[26.27,230.3],[26.65,229.],
[27.03,229.9],[27.41,230.1],[27.79,229.8],[28.17,230.4],
[28.56,230.9],[28.94,229.8],[29.32,228.8],[29.70,228.3],
[30.08,243.6],[30.46,247.3],[30.84,247.8],[31.22,248.4],
[31.61,244.5],[31.99,244.5],[32.37,244.4],[32.75,241.7],
[33.13,237.7],[33.51,237.6],[33.89,244.9],[34.27,247.9],
[34.66,256.3],[35.04,253.5],[35.42,244.3],[35.80,249.3],
[36.18,255.7],[36.56,255.0],[36.94,271.1],[37.32,269.8],
[37.71,258.2],[38.09,275.1]]:
> plot(Andro);
 300
 250
```
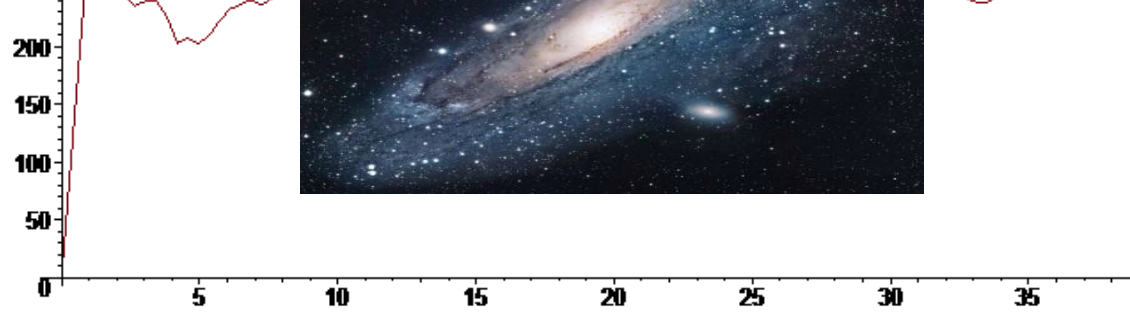

> **Comparison between Andromeda, with these new data, and the Milky Way for 3 radius R=30, 35 and 38 kpc. we take now k:=240.** >For R=30 kpc

>**donneesVL30:=[[0,0],[0.20,233.0],[0.38,268.92],[0.66,250.75], [1.61,217.83],[2.57,219.58],[3.59,223.11],[4.60,231.24], [5.08,230.46],[5.58,230.01],[6.10,239.61],[6.57,246.27],**

**[7.07,243.49],[7.58,242.71],[8.04,243.23],[8.34,239.89], [8.65,237.26],[9.20,235.30],[9.62,230.99],[10.09,228.41], [10.58,224.26],[11.09,224.94],[11.58,233.57],[12.07,240.02], [12.73,242.21],[13.72,261.78],[14.95,259.26],[15.52,268.57], [16.55,261.17],[17.56,240.66],[18.54,215.31],[19.50,214.99], [21.25,251.68],[23.78,259.65],[26.22,242.02],[28.71,224.11], [31.29,211.20]]:nops(%);**

37

> **f:=map(u->evalf(op(2,u)/100,5),donneesVL30);**

*f* := [0., 2.3300, 2.6892, 2.5075, 2.1783, 2.1958, 2.2311, 2.3124, 2.3046, 2.3001, 2.3961, 2.4627, 2.4349, 2.4271, 2.4323, 2.3989, 2.3726, 2.3530, 2.3099, 2.2841, 2.2426, 2.2494, 2.3357, 2.4002, 2.4221, 2.6178, 2.5926, 2.6857, 2.6117, 2.4066, 2.1531, 2.1499, 2.5168, 2.5965, 2.4202, 2.2411, 2.1120 ] >

**R:=30;a:=nops(f)-2;V:=evalf((f[a+1]+f[a+2])/2,7);**

$$
R := 30
$$
  

$$
a := 35
$$

 $V := 2.176550$ 

```
> fv:=proc(x) 
(f[trunc(a*x)+1]+(a*x-trunc(a*x))*(f[trunc(a*x)+2]-f[trunc(a*x))+1]))/V end:
```

```
> plot(fv(x),x=0..1,title=`The rotation curve of Milky Way on the
disk`,labels=[`distance from the center R*kpc`,`(V*100km/s)`]);<br>The rotation curve of Milky Way on the disk
```
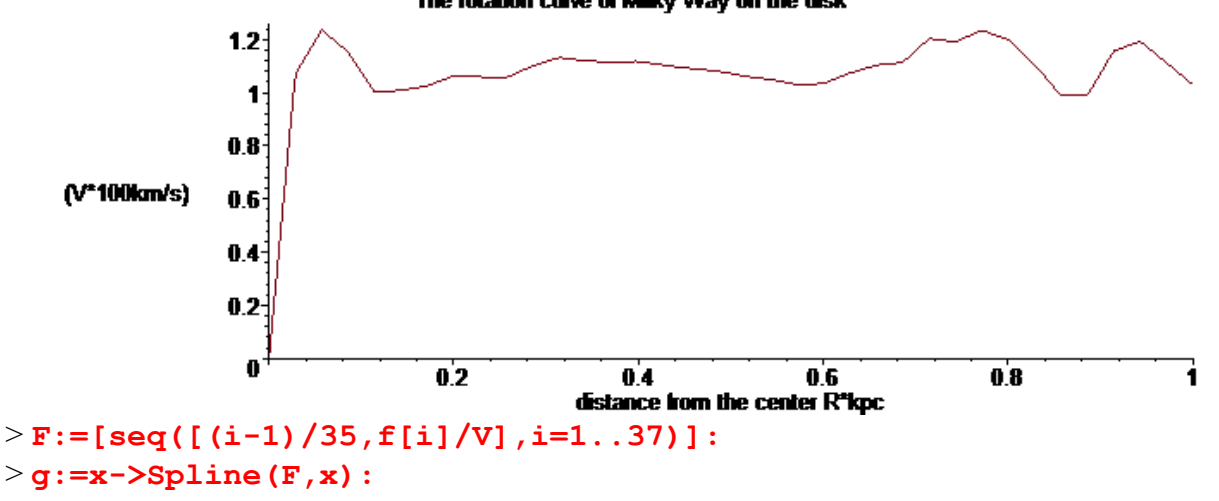

> **plot({g(x),fv(x)},x=0..1,color=[red,black]);**

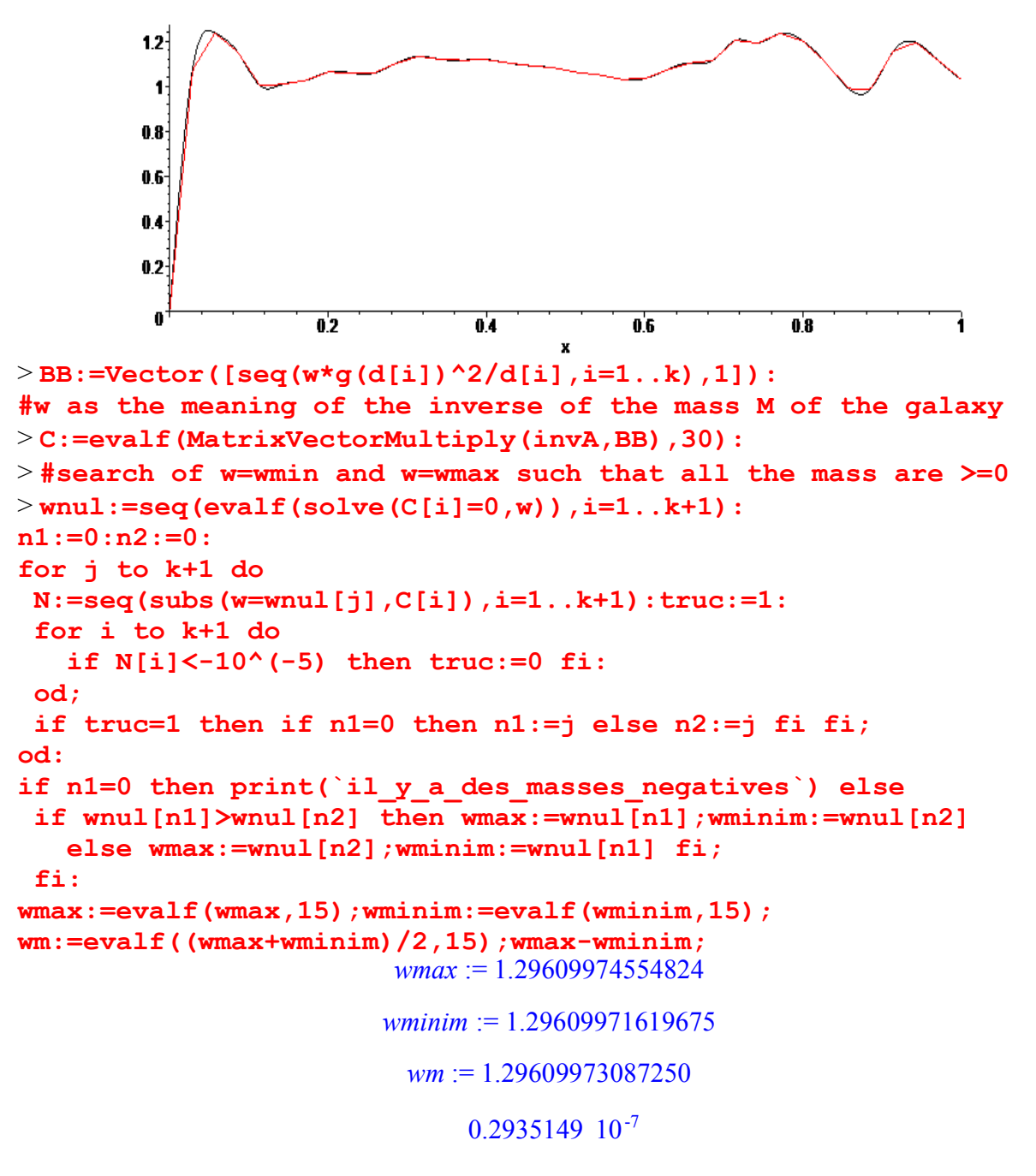

>**M:=seq(subs(w=wm,evalf(C[i],15)),i=1..k):M[1..3];MM:=[seq([d[i], subs(w=wm,evalf(C[i],15))],i=1..k-2)]:**  $0.6348035233179$   $10^{-10}$ ,  $0.518823756785924$   $10^{-8}$ ,  $0.33609949360446503$   $10^{-7}$ 

> **plot(MM,style=point,symbol=circle);**

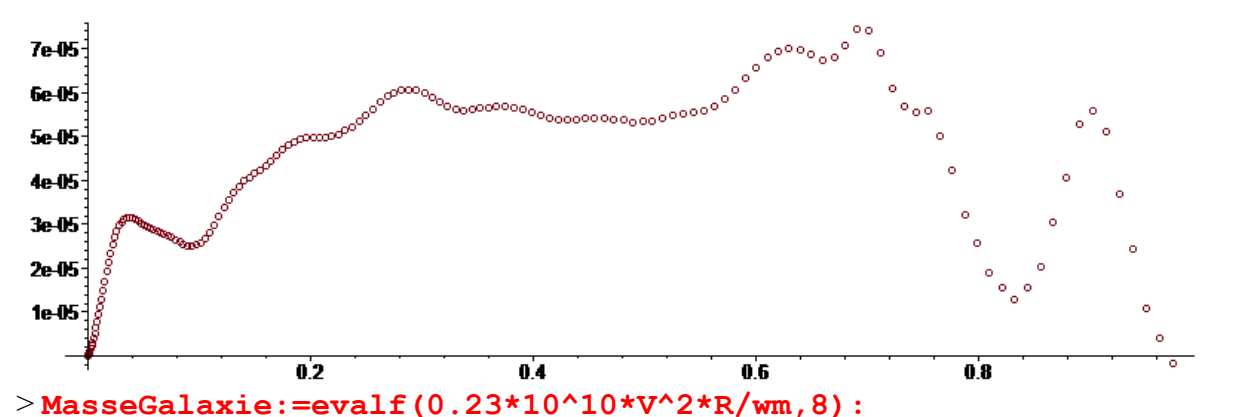

**print(`Masse\_de\_la\_Galaxie`,MasseGalaxie,`en\_Masses\_Solaires`);** *Masse\_de\_la\_Galaxie* , 0.25220169 10 , <sup>12</sup> *en\_Masses\_Solaires*

>**evalf(0.23\*10^10\*V^2\*R/wmax,8),evalf(0.23\*10^10\*V^2\*R/wminim,8);**  $0.25220169$   $10^{12}$ ,  $0.25220169$   $10^{12}$ 

> **Mgal:=MasseGalaxie;**

$$
Mgal := 0.25220169 \cdot 10^{12}
$$

> **MgalVL30:=.25220e12;**

 $MgalVL30 := 0.25220 10^{12}$ 

> **#mean surface density rho:=[seq(Mgal\*evalf(8\*l\*(M[i]+M[i+1])/Pi/((d[i+1]+d[i+2])^2 -(d[i]+d[i-1])^2)/(R\*10^3)^2),i=2..(k-2))]:** > **rho[150..157];** [36.5501577683586838323 , 35.3001252716176763077 , 28.3864158784650650320 , 19.4033352341991819725 , 10.9967957362445686830 , 4.61118506733003064041 , 0.732748184283954685502 , -1.04006947883587880957 ]

### **#log-density curve**

```
Rho:=[seq(ln(rho[i]),i=1..(k-4))]:
> plot([seq([R*(d[i]+d[i+1])/2,Rho[i]],i=1..k-4)],
title=`log-density curve in Ms/pc^2`);
```
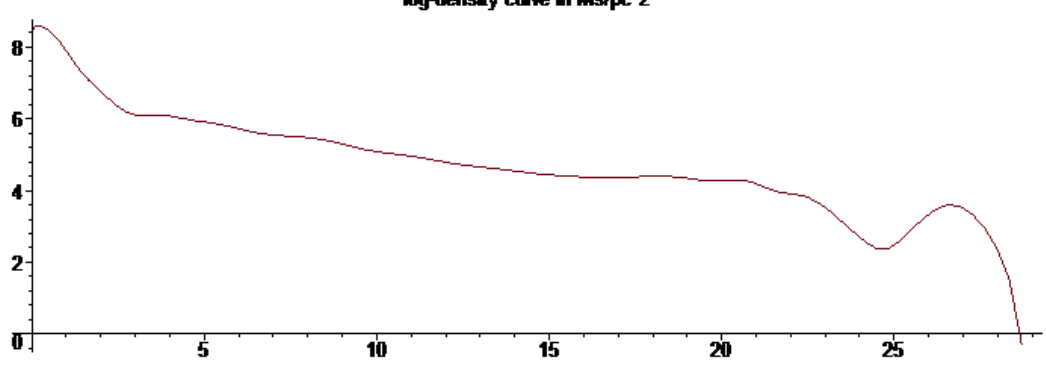

```
> densitéVL30:=[seq([R*(d[i]+d[i+1])/2,Rho[i]],i=1..k-4)]:
>> Andro30:=[[0,0],[1.14,336.],[1.52,324.5],[1.90,339.],
[2.28,243.5],[2.66,235.],[3.04,239.],[3.43,239.],[3.81,226.],
[4.19,203.],[4.57,207.],[4.95,202.5],[5.33,209.],[5.71,221.5],
[6.09,232.],[6.85,240.],[7.23,235.5],[7.61,241.5],[7.99,244.5],
[8.37,249],[8.75,252],[9.13,253.],[9.51,259.],[9.90,259.],
[9.51,259.],[10.28,262.],[10.66,269.],[11.04,267.],[11.42,266.],
[11.80,264.5],[12.18,264.7],[12.56,265.3],[12.94,265.2],
[13.32,262.],[13.32,262.],[13.70,261.],[14.08,259.],[14.46,258.],
[14.84,258.5],[15.23,259.2],[15.61,262.7],[15.99,266.],
[16.37,270.],[16.75,270.],[17.13,269.],[17.51,268.5],
[17.89,263.],[18.27,257.],[18.65,254.],[19.03,252.],
[19.41,249.5],[19.79,245.7],[20.18,243.7],[20.56,247.9],
[20.94,242.3],[21.32,239.2],[21.70,239.5],[22.08,236.1],
[22.46,233.8],[22.84,233.1],[23.22,230.1],[23.60,232.1],
[23.98,228.7],[24.36,229.1],[24.75,227.9],[25.13,226.9],
[25.51,225.1],[25.89,225.4],[26.27,230.3],[26.65,229.],
[27.03,229.9],[27.41,230.1],[27.79,229.8],[28.17,230.4],
[28.56,230.9],[28.94,229.8],[29.32,228.8],[29.70,228.3],
[30.08,243.6]]:
> #For Andromeda30 
R:=30;V:=2.40;
f:=map(u->op(2,u)/100,Andro30):
a:=nops(f)-2;
fv:=proc(x) 
 (f[trunc(a*x)+1)+(a*x-trunc(a*x))*(f[trunc(a*x)+2]-f[trunc(a*x))+1]))/V
end:
                              R := 30
```

```
V = 2.40
```
 $a := 77$ 

> **F:=[seq([(i-1)/77,f[i]/V],i=1..78)]:** > **g:=x->Spline(F,x):** > **plot({g(x),fv(x)},x=0..1,color=[red,black]);**

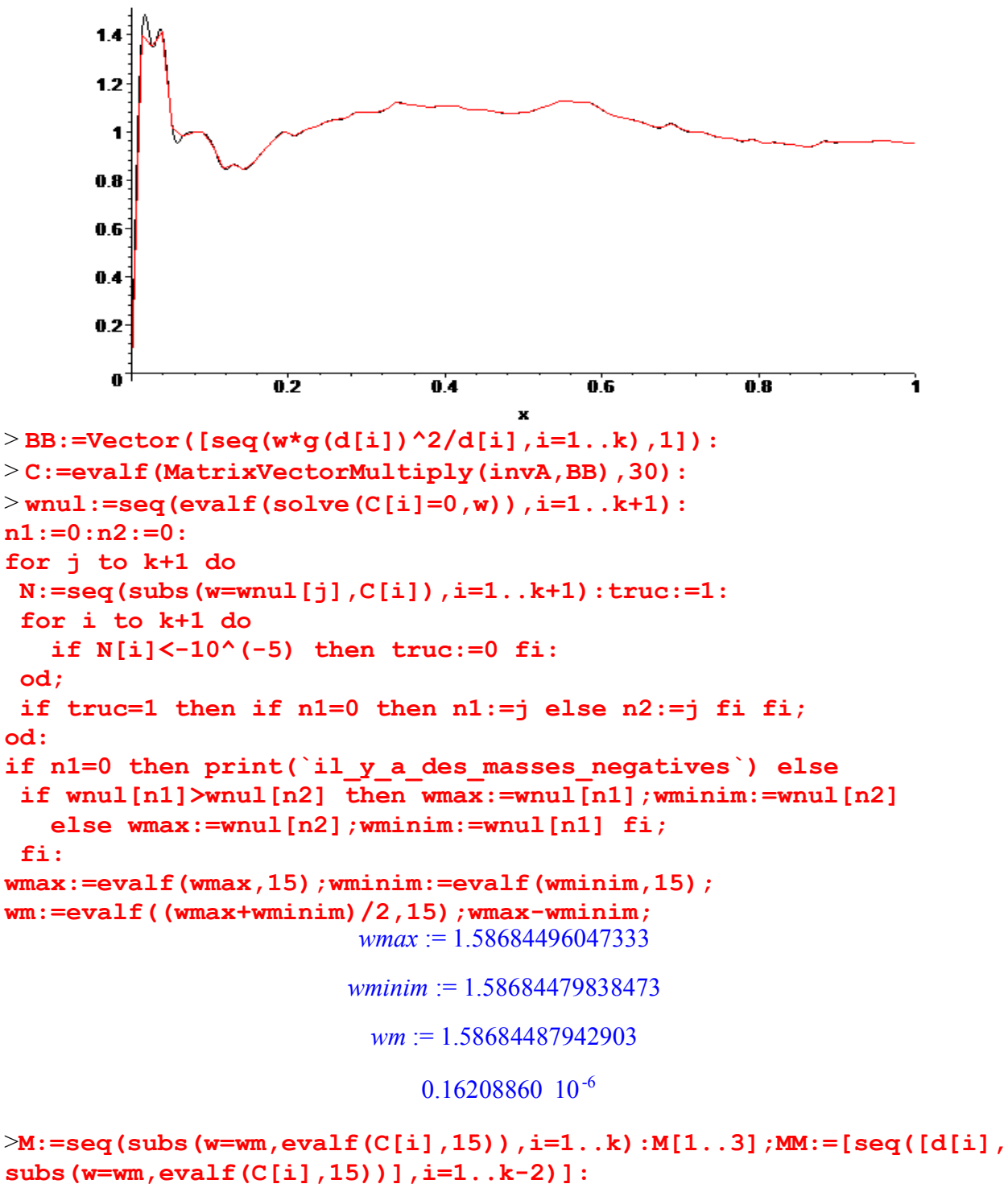

```
0.28632900277784 10^{-9}, 0.2340073285137875 10^{-7}, 0.151561437343734699 10^{-6}
```

```
> plot(MM,style=point,symbol=circle);
```
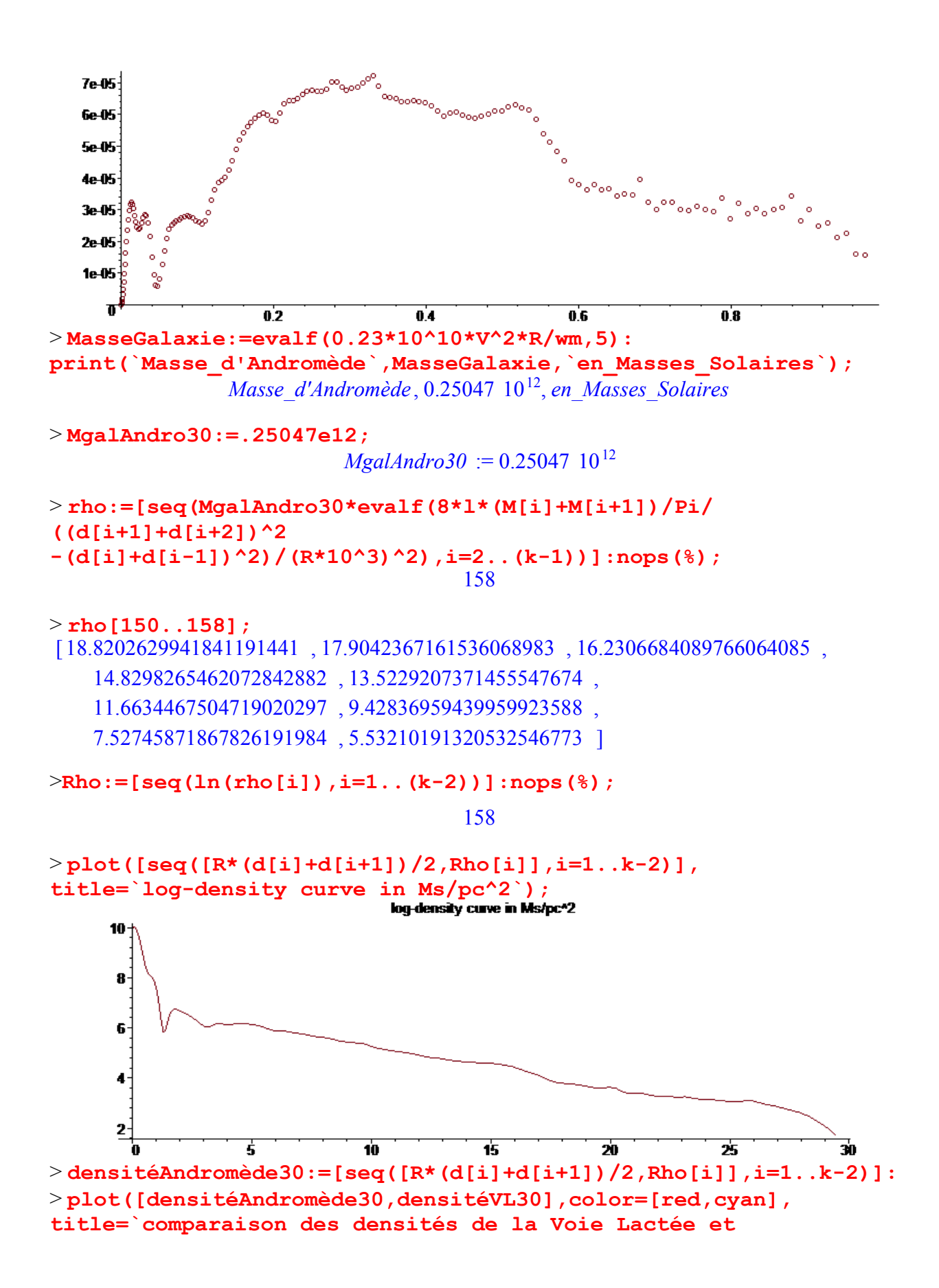

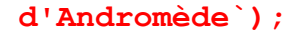

comparaison des densités de la Voie Lactée et d'Andromède

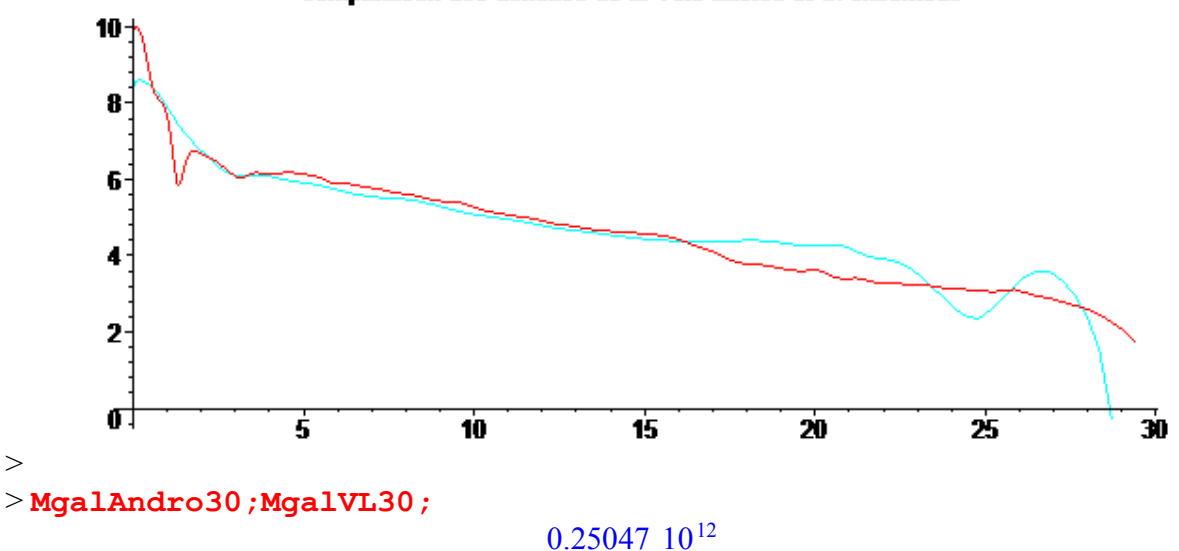

 $0.25220$   $10^{12}$ 

> **#recall the mass of Andromeda with the old data, for the same radius:**

> **`Masse\_d'Andromède NE`= .24964e12;`Masse\_d'Andromède SW`= . 23660e12;**

*Masse\_d'Andromède NE* =  $0.24964$  10<sup>12</sup>

*Masse\_d'Andromède SW* =  $0.23660$  10<sup>12</sup>

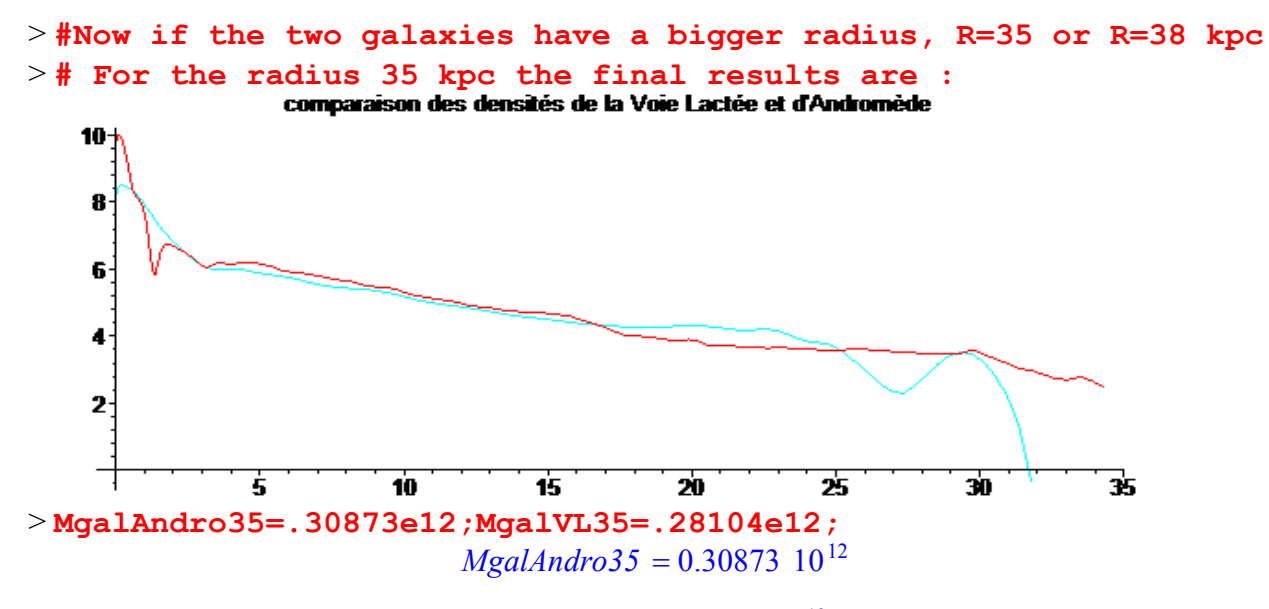

 $MgalVL35 = 0.28104 10^{12}$ 

> **#And for the radius 38 kpc the final results are :**

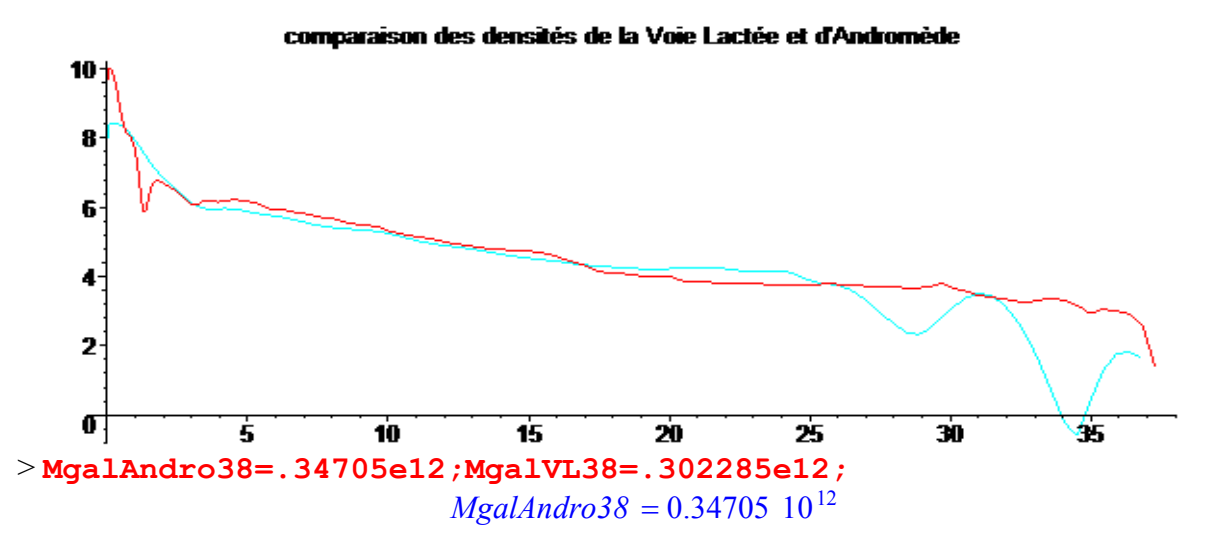

 $MgalVL38 = 0.302285$  10<sup>12</sup>

Some recent studies show that the Kepler radius of these two galaxies, with a halo of dark matter, would be of the order of 40 to 50 kpc with a Kepler mass of the order of 0.5 10 ^ 12 solar masses. Our results confirm these facts **but without halo of dark matter**. Why?

It is a long story of mathematical errors in the use of the theory of integration. Even if for about 6 years, one of the errors is corrected by the use of the functions of Bessel, there are still others. A disk of matter is not a sphere!

Until now we worked with the Newton theory of the gravitation. But it is probably that relativistic theories could provide similar results. Indeed the Einstein theory and also the conformal theory have been tested by many scientists around the world. A first problem, the speed of light is finish. Another problem, we worked with a spiral galaxy in an empty universe. The first problem has an aftermath, not for the relativist gravitation but for the trip of Gaston with his gaffophone because the radius of the Milky Way is greater than 50 000 light years. Probably this journey is a dream.

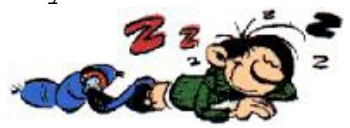

The second problem, with a spiral galaxy in an empty universe, is difficult to overcome. Indeed the equality between the inertial mass mI and the gravitational mass mG is a consequence of the Newton's Laws but in Einstein gravitational theory it is a basic

principle. How to explain that mI is not null in an empty universe? In a non-empty universe and endowed with the Mach's principle, it is possible. But we have a small aftermath: the Kepler's law, so the Kepler's radius, don't exist. Nevertheless we have another radius, the radius of attraction of the galaxy which was defined by J. M. Souriau (cf. Mizony 2005). I made a calculus for the Milky Way in a de Sitter universe 20 years ago, the relativist corrections are very small, for example the mass is around 1% heavier. Since, many scientists made also alternative proofs (cf. Mannheim, Marmet, Cooperstock , … , and these last years a Chinese group and an Australian). All, they find, using different forms for the disk and often Einstein equations, similar results: the Bessel's functions, similar mass, …, with no need of a dark matter halo. So no "core-cusp" problem for the "vast rotating disk of dwarf galaxies surrounding the Andromeda galaxy". As a **conclusion** we have to note that the mass of the twin galaxies for the same radius from 30 to 38 kpc are similar and in

the interval **[2.3 10^11, 3.5 10^11] times the solar mass**.

The creation of the "dark matter" fiction is similar to the "gaffophone" story.

## References :

Y. Huang, X.-W. Liu, H.-B. Yuan, M.-S. Xiang, H.-W. Zhang, B.-Q. Chen, J.-J. Ren, C. Wang, Y.

- Zhang, Y.-H. Hou, Y.-F. Wang, Z.-H. Cao, *The MilkyWay's rotation curve out to 100 kpc and its constraint on the Galactic mass distribution,* Monthly Notices of the Royal Astronomical Society, Volume 463, Issue 3, p.2623-2639, 12/2016; [arXiv:1604.01216v2](https://arxiv.org/abs/1604.01216v2)
- Sofue Y., Honma M., & Omodaka T.*, Unified Rotation Curve of the Galaxy Decomposition into de Vaucouleurs Bulge, Disk, Dark Halo, and the 9-kpc Rotation Dip,* 2009, PASJ, 61, 227
- M. Mizony, *La relativité générale aujourd'hui ou l'observateur oublié,* Editions Aléas, juin 2003. Chapter 9, Modèles d'univers : Les problèmes de masse manquante, http://math.univ-lyon1.fr/~mizony/michel/pdfch8bis.pdf
- Laurent Chemin, Claude Carignan and Tyler Foster : *Hi Kinematics and dynamics of Messier 31,* The Astrophysical Journal, 705:1395–1415, 2009 November 10.
- M. Mizony and M. Lachièze-Rey, *Cosmological effects in the local static frame*, 11/2004, Astronomy and Astrophysics, Volume 434, Issue 1, April IV 2005, pp. 45-52, [gr-qc/0412084.](http://arxiv.org/pdf/gr-qc/0412084.pdf)
- J.M. Souriau, *Un modèle d'univers confronté aux observations,* in Dynamics and processes, Lecture notes in Mathematics, 1031, Springer-Verlag, Berlin (1981).
- P. Mannheim, *Linear Potentiels and galactic rotation curves, Astrophysical Journal v.419, p.150*  9212304.pdf, 1992
- Nicholson, K. F., *Disk-Galaxy Density Distribution from Orbital Speeds using Newton's Law* Version 1.1. arXiv:astro-ph/0006330v1 (June 2000).
- Dilip G. Banhatti, *Disk galaxy rotation curves and dark matter distribution*, astro-ph/0703430v7
- Jalocha, J.; Bratek, L.; Kutschera, M. *Is dark matter present in NGC 4736? An iterative spectral method for finding mass distribution in spiral galaxies*, The Astrophysical Journal, 679:373–378, 2008
- L. Marmet, *Rotation Dynamics of a Galaxy with a Double Mass Distribution*, arXiv:1210.1998v1
- James Q. Feng and C. F. Gallo, *Mass Distribution in Rotating Thin-Disk Galaxies According to Newtonian Dynamics,* arXiv:1212.5317v4 [astro-ph.GA] 15 Jun 2014
- Cooperstock F. I. and Tieu. S., *Galactic dynamics via general relativity-A compilation and new results*, Int. J. Mod. Phys. A 13 (2007) 2293-2325.
- N. S. Magalhaesand and F. I. Cooperstock, *Galactic mapping with general relativity and the observed rotation curves, 2015. arXiv:1508.07491*
- Mei Xiaochun, Xu Kuan and Yu Ping, *The Calculations of Gravity Fields and Rotation Curves of Whirlpool Galaxies and Dark Material;* arXiv:0903.1962
- Enbang Li *, Modelling mass distribution of the Milky Way galaxy using Gaia's billion-star map ,* arXiv:1612.07781
- R. Ibata, A vast rotating disk of dwarf galaxies surrounding the Andromeda galaxy, CFHT http://www.cfht.hawaii.edu/en/news/Andromeda/, January 3, 2013

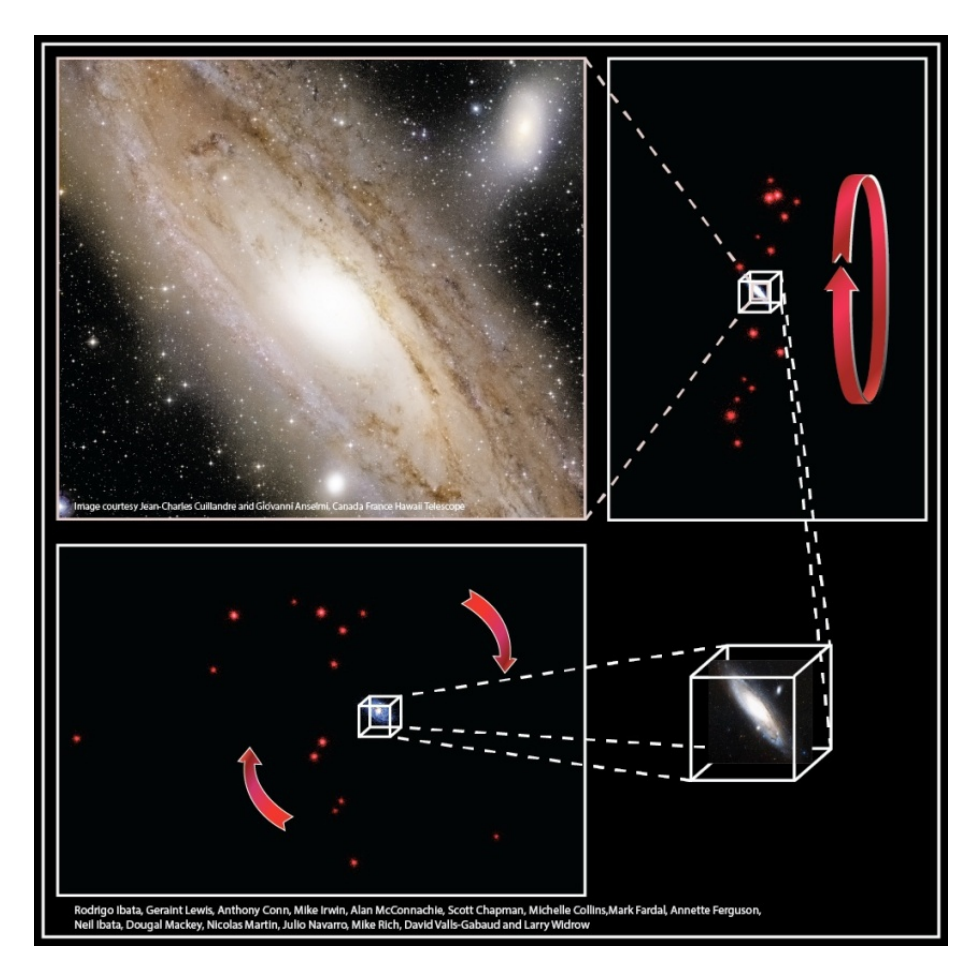